# Package 'FORTLS'

June 10, 2022

<span id="page-0-0"></span>Title Automatic Processing of Terrestrial-Based Technologies Point Cloud Data for Forestry Purposes

Version 1.1.0

Date 2022-06-08

Author Juan Alberto Molina-Valero [aut, cph, cre], Adela Martínez-Calvo [aut, com], Juan Gabriel Álvarez-González [aut, ths], Fernando Montes [aut], César Pérez-Cruzado [aut, ths]

Maintainer Juan Alberto Molina-Valero <juanalberto.molina.valero@usc.es>

Description Process automation of point cloud data derived from terrestrial-based technologies such as Terrestrial Laser Scanner (TLS) or Simultaneous Localization and Mapping (SLAM). 'FORTLS' enables (i) detection of trees and estimation of tree-level attributes (e.g. diameters and heights), (ii) estimation of stand-level variables (e.g. density, basal area, mean and dominant height), (iii) computation of metrics related to important forest attributes estimated in Forest Inventories at stand-level, and (iv) optimization of plot design for combining TLS data and field measured data. Documentation about 'FORTLS' is de-scribed in Molina-Valero et al. (2022, [<doi:10.1016/j.envsoft.2022.105337>](https://doi.org/10.1016/j.envsoft.2022.105337)).

URL <https://github.com/Molina-Valero/FORTLS>

BugReports <https://github.com/Molina-Valero/FORTLS/issues>

License GPL-3

**Depends** R  $(>= 3.5.0)$ 

Imports dbscan, Distance, htmlwidgets, lidR, methods, moments, plotly, progress, raster, Rcpp(>= 1.0.7), RCSF, scales, sf, sp, tidyr, VoxR, vroom

Suggests devtools, kableExtra, knitr, rmarkdown, testthat

LinkingTo Rcpp, RcppEigen

Encoding UTF-8

RoxygenNote 7.2.0

VignetteBuilder knitr

<span id="page-1-0"></span>NeedsCompilation yes Repository CRAN Date/Publication 2022-06-10 09:00:05 UTC

# R topics documented:

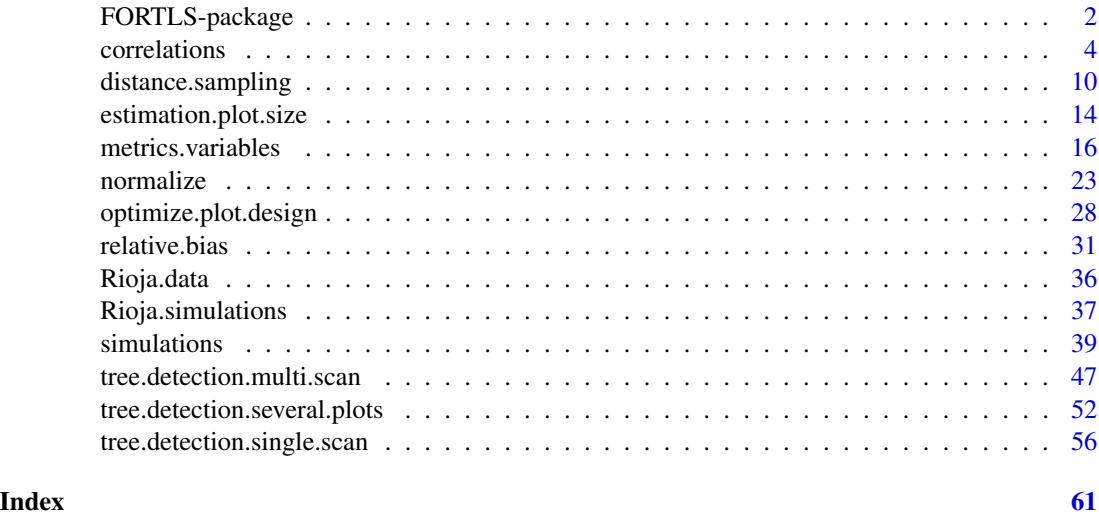

FORTLS-package *FORTLS: Automatic Processing of Terrestrial-Based Technologies Point Cloud Data for Forestry Purposes*

#### Description

Process automation of point cloud data derived from terrestrial-based technologies such as Terrestrial Laser Scanner (TLS) or Simultaneous Localization and Mapping (SLAM). 'FORTLS' enables (i) detection of trees and estimation of tree-level attributes (e.g. diameters and heights), (ii) estimation of stand-level variables (e.g. density, basal area, mean and dominant height), (iii) computation of metrics related to important forest attributes estimated in Forest Inventories at stand-level, and (iv) optimization of plot design for combining TLS data and field measured data. Documentation about 'FORTLS' is described in Molina-Valero et al. (2022, <doi:10.1016/j.envsoft.2022.105337>).

# Details

Usage of FORTLS includes the following functionalities:

- Tree detection: this is the first and necessary step for the other functionalities of FORTLS. This can be achieved using the following functions:
	- 1. [normalize](#page-22-1): mandatory first step for obtaining the relative coordinates of a TLS point cloud.
- <span id="page-2-0"></span>2. [tree.detection.single.scan](#page-55-1): detects as many trees as possible from a normalized TLS single-scan point clouds.
- 3. [tree.detection.multi.scan](#page-46-1): detects as many trees as possible from a normalized TLS multi-scan, SLAM, or similar terrestrial-based technologies point clouds.
- 4. [tree.detection.several.plots](#page-51-1): includes the two previous functions for a better workflow when there are several plots to be sequentially analyzed.
- Estimation of variables when no field data are available: this is the main functionality of FORTLS and can be achieved using the following functions:
	- 1. [distance.sampling](#page-9-1): optional function which can be used for considering methodologies for correcting occlusion effects in estimating variables.
	- 2. [estimation.plot.size](#page-13-1): enables the best plot design to be determined on the basis of TLS data only.
	- 3. [metrics.variables](#page-15-1): is used for estimating metrics and variables potentially related to forest attributes at stand level.
- Estimation of variables when field data are available: this is the main and most desirable functionality of FORTLS and can be achieved using the following functions:
	- 1. [distance.sampling](#page-9-1): as before.
	- 2. [simulations](#page-38-1): computes simulations of TLS and field data for different plot designs. This is a prior step to the next functions.
	- 3. [relative.bias](#page-30-1): uses [simulations](#page-38-1) output to assess the accuracy of direct estimations of variables according to homologous TLS and field data.
	- 4. [correlations](#page-3-1): uses [simulations](#page-38-1) output to assess correlations among metrics and variables obtained from TLS data, and variables of interest estimated from field data.
	- 5. [optimize.plot.design](#page-27-1): using [correlations](#page-3-1) output, represents the best correlations for variables of interest according to the plot design. It is thus possible to select the best plot design for estimating forest attributes from TLS data.
	- 6. [metrics.variables](#page-15-1): as before, but in this case plot parameters will be choosen on the basis of field data and better estimates will therefore be obtained.

#### Author(s)

Maintainer: Juan Alberto Molina-Valero < juanalberto.molina.valero@usc.es> [copyright holder]

Authors:

- María José Ginzo Villamayor [contributor]
- Manuel Antonio Novo Pérez [contributor]
- Adela Martínez-Calvo [contributor]
- Juan Gabriel Álvarez-González [contributor]
- Fernando Montes [contributor]
- César Pérez-Cruzado [contributor]

#### <span id="page-3-0"></span>References

Molina-Valero J. A., Ginzo-Villamayor M. J., Novo Pérez M. A., Martínez-Calvo A., Álvarez-González J. G., Montes F., & Pérez-Cruzado C. (2019). FORTLS: an R package for processing TLS data and estimating stand variables in forest inventories. *The 1st International Electronic Conference on Forests — Forests for a Better Future: Sustainability, Innovation, Interdisciplinarity*. [doi:10.3390/IECF202008066](https://doi.org/10.3390/IECF2020-08066)

<span id="page-3-1"></span>correlations *Correlation Between Field Estimations and TLS Metrics*

#### Description

Computes correlations between variables estimates from field data and metrics derived from TLS data. Field estimates and TLS metrics for a common set of plots are required in order to compute correlations. These data must be obtained from any of the three different plot designs currently available (fixed area, k-tree and angle-count), and correspond to plots with incremental values for the plot design parameter (radius, k and BAF, respectively). Two correlation measures are implemented: Pearson's correlation coefficient and Spearman's *rho*. In addition to estimating these measures, tests for association are also executed, and interactive line charts graphically representing correlations are generated.

#### Usage

```
correlations(simulations,
             variables = c("N", "G", "V", "d", "dg", "d.0", "h", "h.0"),
             method = c("pearson", "spearman"), save.result = TRUE,
             dir. result = NULL)
```
# Arguments

```
simulations List including estimated variables based on field data and metrics derived from
                  TLS data. The structure and format must be analogous to output returned by the
                  simulations function. Specifically, it must have at least one of the following
                  named elements:
```
- fixed.area.plot: data frame with field estimates and TLS metrics under a circular fixed area plot design. Each row corresponds to a (plot, radius) pair, and all or any of the following columns are included: Plot identification and radius:
	- id, radius: same description and format as indicated for same named columns of fixed.area.plot in [simulations](#page-38-1) 'Value'.
	- Variables estimated on the basis of simulated field plots:
		- N, G, V, d, dg, dgeom, dharm, h, hg, hgeom, hharm, d.0, dg.0, dgeom.0, dharm.0, h.0, hg.0, hgeom.0, hharm.0: same description and format as indicated for same named columns of fixed.area.plot in [simulations](#page-38-1) 'Value'.
	- TLS metrics derived from simulated TLS plots:

– N.tls, N.hn, N.hr, N.hn.cov, N.hr.cov, N.sh, num.points, num.points.est, num.points.hom, num.points.hom.est, G.tls, G.hn, G.hr, G.hn.cov, G.hr.cov, G.sh, V.tls, V.hn, V.hr, V.hn.cov, V.hr.cov, V.sh, d.tls, dg.tls, dgeom.tls, dharm.tls, h.tls, hg.tls, hgeom.tls, hharm.tls, d.0.tls, dg.0.tls, dgeom.0.tls, dharm.0.tls, h.0.tls, hg.0.tls, hgeom.0.tls, hharm.0.tls, P01, P05, P10, P20, P25, P30, P40, P50, P60, P70, P75, P80, P90, P95, P99: same description and format as indicated for same named columns of fixed.area.plot in [simulations](#page-38-1) 'Value'.

If the fixed.area.plot element is included in simulations argument, it must contain at least id and radius columns, one of the field estimates columns and one of the TLS metrics columns.

- k.tree.plot: data frame with field estimates and TLS metrics under the k-tree plot design. Each row corresponds to a (plot, k) pair, and all or any of the following columns are included: Plot identification and k:
	- id, k: same description and format as indicated for same named columns of k.tree.plot in cod[esimulations](#page-38-1) 'Value'.

Variables estimates on the basis of simulated field plots:

– N, G, V, d, dg, dgeom, dharm, h, hg, hgeom, hharm, d.0, dg.0, dgeom.0, dharm.0, h.0, hg.0, hgeom.0, hharm.0: same description and format as indicated for same named columns of k.tree.plot in [simulations](#page-38-1) 'Value'.

TLS metrics derived from simulated TLS plots:

– N.tls, N.hn, N.hr, N.hn.cov, N.hr.cov, N.sh, num.points, num.points.est, num.points.hom, num.points.hom.est, G.tls, G.hn, G.hr, G.hn.cov, G.hr.cov, G.sh, V.tls, V.hn, V.hr, V.hn.cov, V.hr.cov, V.sh, d.tls, dg.tls, dgeom.tls, dharm.tls, h.tls, hg.tls, hgeom.tls, hharm.tls, d.0.tls, dg.0.tls, dgeom.0.tls, dharm.0.tls, h.0.tls, hg.0.tls, hgeom.0.tls, hharm.0.tls, P01, P05, P10, P20, P25, P30, P40, P50, P60, P70, P75, P80, P90, P95, P99: same description and format as indicated for same named columns of k.tree.plot in [simulations](#page-38-1) 'Value'.

If a k.tree.plot element is included in the simulations argument, it must include at least id and k columns, one of the field estimate columns, and one of the TLS metrics columns.

- angle.count.plot: data frame with field estimates and TLS metrics under the angle-count plot design. Each row corresponds to a (plot, BAF) pair, and all or one of the following columns are included: Plot identification and BAF:
	- id, BAF: same description and format as indicated for same named columns of angle.count.plot in [simulations](#page-38-1) 'Value'.

Variables estimated on the basis of simulated field plots:

 $-$  N, G, V, d, dg, dgeom, dharm, h, hg, hgeom, hharm, d.0, dg.0, dgeom.0, dharm.0, h.0, hg.0, hgeom.0, hharm.0: same description and format as indicated for same named columns of angle.count.plot in [simulations](#page-38-1) 'Value'.

TLS metrics derived from simulated TLS plots:

<span id="page-5-0"></span>– N.tls, N.pam, num.points, num.points.est, num.points.hom, num.points.hom.est, G.tls, G.pam, V.tls, V.pam, d.tls, dg.tls, dgeom.tls, dharm.tls, h.tls, hg.tls, hgeom.tls, hharm.tls, d.0.tls, dg.0.tls, dgeom.0.tls, dharm.0.tls, h.0.tls, hg.0.tls, hgeom.0.tls, hharm.0.tls, P01, P05, P10, P20, P25, P30, P40, P50, P60, P70, P75, P80, P90, P95, P99: same description and format as indicated for same named columns of angle.count.plot in [simulations](#page-38-1) 'Value'. If the angle.count.plot element is included in the simulations argument, it must contain at least id and BAF columns, one of the field estimates columns and one of the TLS metrics columns. variables Optional character vector naming field estimates for which correlations between these and all the available TLS metrics will be computed. If this argument is specified by the user, it must include at least one of the following character strings: "N", "G", "V", "d", "dg", "dgeom", "dharm", "d.0", "dg.0", "dgeom.0", "dharm.0", "h", "hg", "hgeom", "hharm", "h.0", "hg.0", "hgeom.0", or "hharm.0". If this argument is not specified by the user, it will be set to  $c("N", "G", "V", "d", "dg", "d.0", "h", "h.0")$  by default. In both cases all the elements in the simulations argument must include at least the columns corresponding to the field estimates specified in the variables argument. method Optional character vector naming which correlation measurements will be used. If this argument is specified by the user, it must include at least one of the following character strings: "pearson" or "spearman". If this argument is not specified by the user, it will be set to c("pearson", "spearman") by default. save.result Optional logical indicating wheter or not the output files described in 'Output Files' section must be saved in dir.result or not. If this argument is not specified by the user, it will be set to TRUE by default and, as a consequence, the output files will be saved. dir.result Optional character string naming the absolute path of an existing directory where files described in the 'Output Files' section will be saved. .Platform\$file.sep must be used as the path separator in dir.result. If this argument is not specified by the user, and save.result is TRUE, it will be set to NULL by default and, as consequence, the current working directory of the R process will be assigned to dir.result during execution.

#### Details

For each radius, k or BAF value (according to the currently available plot designs: circular fixed area, k-tree and angle-count), this function computes correlations between each variable estimated from field data specified in the variables argument and all the metrics derived from TLS data existing in the data frames included in the simulations argument.

Two correlation measures are implemented at present: Pearson's correlation coefficient and Spearman's *rho*. For each method, in addition to the estimated measure, the p-value of a test for association is also returned. The [cor.test](#page-0-0) function from the **utils** package is used to compute both the estimated correlations and the p-values of the associated tests; more details about these measures and their tests for association can be found in the corresponding documentation. There cannot be

#### correlations  $\overline{7}$

missing data for three or more plots, and there cannot be zero standard deviation, in order to prevent missing correlation values for each (field estimation, TLS metric) pair and plot design parameter (radius, k or BAF).

Apart from estimated correlations and their corresponding p-values, for ecah method, the function also returns the plot design parameter and field estimates, the value of the optimal correlation (i.e. the maximum of the absolute value of available correlations) and the TLS metric to which it corresponds.

#### Value

- correlations A list including the estimated correlations for each measure specified in the method argument will be generated. This will include all or any of the following named elements:
	- pearson: if "pearson" is not included in method parameter, missing; otherwise, the list will include the estimated Pearson's correlations for each plot design specified in the simulations argument. In the latter case, the list will include all or any of the following named elements:
		- fixed.area.plot: if the simulations argument does not have an element named "fixed.area.plot", missing; otherwise, the matrix will include the estimated Pearson's correlations for a circular fixed area plot design. Each row will correspond to a radius value, and the following columns will be included:
			- \* radius: radius (m) of the simulated plots used for computing the estimated correlations.
			- \* Column(s) '<x>.<y>': numeric column(s) containing estimated Pearson's correlations between '<x>', a field estimate, and '<y>', a TLS metric.
		- k.tree.plot: if the simulations argument does not include an element named "k.tree.plot", missing; otherwise, the matrix will include the estimated Pearson's correlations for a k-tree plot design. Each row will correspond to a k value, and the following columns will be included:
			- \* k: number of trees (trees) of the simulated plots used for computing the estimated correlations.
			- \* Column(s) '<x>.<y>': same description and format as indicated in correlations\$pearson\$fixed.area.plot element.
		- angle.count.plot: if the simulations argument does not have any element named "angle.count", missing; otherwise, the matrix will include the estimated Pearson's correlations for the angle-count plot design. Each row will correspond to a BAF value, and the following columns will be included:
			- \* BAF: BAF  $(m^2/ha)$  of the simulated plots used for computing the estimated correlations.
			- \* Column(s) '<x>.<y>': same description and format as indicated in correlations\$pearson\$fixed.area.plot element.
	- spearman: if "spearman" is not included in method parameter, missing; otherwise, the list will include the estimated Spearman's correlations for

each plot design specified in simulations argument. In the latter case, the structure and format will be analogous to that indicated for the previous element but estimated Pearson's correlations will be replaced by Spearman's correlations.

#### correlations.pval

List containing the p-value of the test for association corresponding to each measure specified in method argument. The structure and format will be the same as indicated for the previous element but estimated correlations will be replaced by p-values for their corresponding tests for association.

#### opt.correlations

List containing the optimal correlations, and the names of the TLS metrics to which they correspond, for each measure specified in method argument. The list will will include all or any of the following named elements:

- pearson: if "pearson" is not included in method parameter, missing; otherwise, the list will include the optimal Pearson's correlations, and the names of the TLS metrics to which they correspond, for each plot design specified in simulations argument. In the latter case, it will include all or any of the following named elements:
	- fixed.area.plot: if simulations argument does not have any element named "fixed.area.plot", missing; otherwise, the data frame will include the optimal Pearson's correlations, and the names of the TLS metrics to which they correspond, for a circular fixed area plot design. Each row will correspond to a radius value, and the following columns will be included:
		- \* radius: radius (m) of the simulated plots used for computing the estimated correlations.
		- \* Columns '<x>.cor' and '<x>.metric': the former, numeric column(s) including optimal Pearson's correlations between '<x>', a field estimate, and all the available TLS metrics; and the latter, character column(s) will include names of the TLS metrics to which they correspond.
	- k.tree.plot: if the simulations argument does not have any element named "k.tree.plot", missing; otherwise, the data frame will include the optimal Pearson's correlations and the names of the TLS metrics to which they correspond for the k-tree plot design. Each row will correspond to a k value, and the following columns will be included:
		- \* k: number of trees (trees) of the simulated plots used for computing the estimated correlations.
		- \* Columns '<x>.cor' and '<x>.metric': same description and format as indicated in opt.correlations\$pearson\$fixed.area.plot element.
	- angle.count.plot: if the simulations argument does not have any element named "angle.count", missing; otherwise, the data frame will include the optimal Pearson's correlations, and the names of the TLS metrics to which they correspond for the angle-count plot design. Each row will correspond to a BAF value, and the following columns will be included:
- <span id="page-8-0"></span>\* BAF: BAF  $(m^2/ha)$  of the simulated plots used for computing the estimated correlations.
- \* Columns '<x>.cor' and '<x>.metric': same description and format as indicated in opt.correlations\$pearson\$fixed.area.plot element.
- spearman: if "spearman" is not included in method parameter, missing; otherwise, the list will include the optimal Spearman's correlations, and the names of the TLS metrics to which they correspond, for each plot design specified in simulations argument. In the latter case, the structure and format will be analogous to that indicated for the previous element, but optimal Pearson's correlations will be replaced by Spearman's correlations.

# Output Files

During the execution, if the save.result argument is TRUE, the function prints to files the matrices and data frames included in correlations and opt.correlations elements described in 'Value'. Both are written without row names in dir.result directory by using the [write.csv](#page-0-0) function in the **utils** package. The patterns used for naming these files are 'correlations.<plot design>.<method>.csv' and 'opt.correlations.<plot design>.plot.<method>.csv' for correlation matrices and optimal correlation data frames, respectively, where '<plot design>' is equal to "fixed.area.plot", "k.tree.plot" or "angle.count.plot" according to plot design, and '<method>' equals "pearson" or "spearman" according to the correlation measure.

Furthermore, if the save.result argument is TRUE, interactive line charts graphically representing correlations will also be created and saved in the dir.result directory by means of [saveWidget](#page-0-0) function in the **[htmlwidgets](https://CRAN.R-project.org/package=htmlwidgets)** package. Generated widgets enable users to consult correlation data directly on the plots, select/deselect different sets of traces, to zoom and scroll, etc. The pattern used for naming these files is 'correlations.<x>.<plot design>.<method>.html', where both '<plot design>' and '<method>' are as indicated for the previous described files, and '< $x$ >' is equal to any of elements specified in the variables argument.

#### **Note**

This function is particularly useful for further steps related to model-based and model-assisted approaches, as correlations measure the strength of a relationship between two variables (linear for Pearson's correlation, monotonic for Spearman's correlation).

#### Author(s)

Juan Alberto Molina-Valero, María José Ginzo Villamayor, Manuel Antonio Novo Pérez, Adela Martínez-Calvo, Juan Gabriel Álvarez-González, Fernando Montes and César Pérez-Cruzado.

# See Also

[simulations](#page-38-1), [optimize.plot.design](#page-27-1).

[cor.test](#page-0-0) in utils package.

#### <span id="page-9-0"></span>Examples

```
# Load field estimates and TLS metrics corresponding to Rioja data set
data("Rioja.simulations")
# Establish directory where correlation results corresponding to the Rioja example
# will be saved. For instance, current working directory
# dir.result <- getwd()
# Compute correlations between field estimates and TLS metrics corresponding
# to Rioja example
# Pearson's and Spearman's correlations for variables by default
# corr <- correlations(simulations = simulations, dir.result = dir.result)
# Pearson's and Spearman's correlations for variable 'N'
# corr <- correlations(simulations = simulations, variables = "N",
# dir.result = dir.result)
# Only Pearson's correlations for variables by default
# corr <- correlations(simulations = simulations, method = "pearson",
# dir.result = dir.result)
# Pearson's and Spearman's correlations corresponding to angle-count design for
# all available variables
# corr <- correlations(simulations = simulations["angle.count"],
# variables <- c("N", "G", "V", "d", "dg", "dgeom", "dharm",
# "d.0", "dg.0", "dgeom.0", "dharm.0", "h",
# "hg", "hgeom", "hharm", "h.0", "hg.0",
# "hgeom.0", "hharm.0"),
# dir.result = dir.result)
```
<span id="page-9-1"></span>distance.sampling *Distance Sampling Methods for Correcting Occlusions Effects*

#### <span id="page-10-0"></span>distance.sampling 11

#### Description

Calculation of the probability of detection of every tree by using distance sampling methodologies (more specifically point transects methods), by means of fitting detection functions to the histogram of tree distribution according to their distance to TLS. Use both half normal and hazard rate functions, without and with *dbh* as covariate. These probabilities are used for correcting estimation bias caused by lack of detection of trees due to occlusion.

#### Usage

```
distance.sampling(tree.tls,
                  id.plots = NULL,
                  strata.attributes = NULL)
```
#### **Arguments**

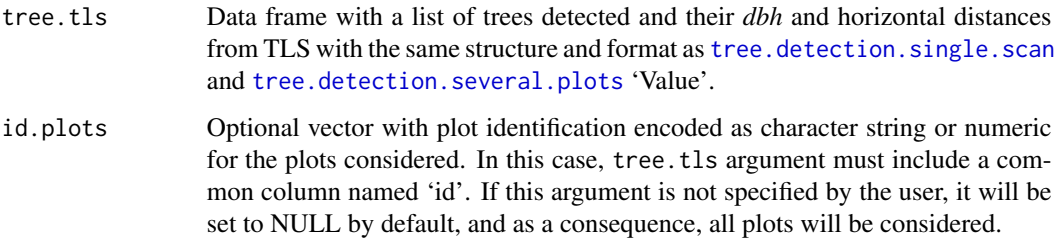

#### strata.attributes

Optional data frame inluding plot radius considered at strata level. It must contain a column named 'stratum' (numeric) with encoding coinciding with that used in previous functions ([normalize](#page-22-1), [tree.detection.single.scan](#page-55-1) and [tree.detection.several.plots](#page-51-1)) for identifying strata. Therefore, strata must heve been included previously in 'tree.tls'. Another column named 'plot.radius' (numeric) will be required to set maximum horizontal distance (m) considered for fitting detection probability functions. If this argument is not specified by the user, it will be set to NULL by default, and as a consequence, all trees will be included.

#### Details

All internal functions related to distance sampling methodologies are fitted with the [ds](#page-0-0) function included in the [Distance](https://CRAN.R-project.org/package=Distance) package.

Detection functions are left-truncated at 1 m, according to Astrup et al., (2014).

Same warning messages as [ds](#page-0-0) function are provided when fits do not converge or another warnings occur.

For further details on these point transects methods and similar sampling methodologies, as well as their application with R, see Buckland et al., (2001); Marques & Buckland, (2003); Miller & Thomas, (2015) and Clark (2016). Examples of distance sampling analyses, as well as lectures, are available at <http://examples.distancesampling.org/> and [http://workshops.distancesampl](http://workshops.distancesampling.org/)ing. [org/](http://workshops.distancesampling.org/).

# <span id="page-11-0"></span>Value

List containing the following elements:

tree Data frame with detection probabilities for every tree and method.

- stratum: stratum identification (coincident with strata of tree.tls). If there are not strata, it will be set as a single stratum encoded as 1 (numeric).
- id: plot identification (coincident with id of tree.tls).
- tree: tree numbering (coincident with tree of tree.tls).
- P.hn: tree detection probability according to half normal function.
- P.hn.cov: tree detection probability according to half normal function with *dbh* as covariate.
- P.hr: tree detection probability according to half rate function.
- P.hr.cov: tree detection probability according to half rate function with *dbh* as covariate.

parameters Data frame with parameters estimated for detection functions (see references for understanding their meaning).

- P.hn.scale: scale parameter for half normal function (sigma).
- P.hn.cov.scale.intercept: alpha.0 parameter of scale parameter for half normal function with *dbh* as covariate.
- P.hn.cov.dbh: alpha.1 parameter of scale parameter for half normal function with *dbh* as covariate.
- P.hr.scale: scale parameter for half rate function (sigma).
- P.hr.shape: shape parameter for half rate function (b).
- P.hr.cov.scale.intercept: alpha.0 parameter of scale parameter for half normal function with *dbh* as covariate.
- P.hr.cov.dbh: alpha.1 parameter of scale parameter for half normal function with *dbh* as covariate.
- P.hr.cov.shape: shape parameter for half rate function with *dbh* as covariate (b).

AIC Data frame with Akaike information criterions (AIC) of every detection function fit.

- P.hn: AIC of half normal function fit.
- P.hn.cov: AIC of half normal function with *dbh* as covariate fit.
- P.hr: AIC of half rate function fit.
- P.hr.cov: AIC of half rate function with *dbh* as covariate fit.

#### **Note**

Although this step is optional for other functionalities of **FORTLS**, such as obtaining metrics and assessing the best plot designs (implemented in [metrics.variables](#page-15-1), [correlations](#page-3-1), [relative.bias](#page-30-1) and [optimize.plot.design](#page-27-1)), its inclusion is highly recommended, especially with high rates of occlusions.

Note that this function could be more useful after assessing the best possible plot design with [estimation.plot.size](#page-13-1), [correlations](#page-3-1), [relative.bias](#page-30-1) or [optimize.plot.design](#page-27-1) functions.

#### <span id="page-12-0"></span>Author(s)

Juan Alberto Molina-Valero and Adela Martínez-Calvo.

#### References

Astrup, R., Ducey, M. J., Granhus, A., Ritter, T., & von Lüpke, N. (2014). Approaches for estimating stand-level volume using terrestrial laser scanning in a single-scan mode. *Canadian Journal of Forest Research*, 44(6), 666-676. [doi:10.1139/cjfr20130535.](https://doi.org/10.1139/cjfr-2013-0535)

Buckland, S. T., Anderson, D. R., Burnham, K. P., Laake, J. L., Borchers, D. L., & Thomas, L. (2001). *Introduction to distance sampling: estimating abundance of biological populations*, Oxford, United Kindown, Oxford University Press.

Clark, R. G. (2016). Statistical efficiency in distance sampling. *PloS one*, 11(3), e0149298. [doi:10.1371/journal.pone.0149298.](https://doi.org/10.1371/journal.pone.0149298)

Marques, F. F., & Buckland, S. T. (2003). Incorporating covariates into standard line transect analyses. *Biometrics*, 59(4), 924-935. [doi:10.1111/j.0006341X.2003.00107.x.](https://doi.org/10.1111/j.0006-341X.2003.00107.x)

Miller, D. L., & Thomas, L. (2015). Mixture models for distance sampling detection functions. *PloS one*, 10(3), e0118726. [doi:10.1371/journal.pone.0118726.](https://doi.org/10.1371/journal.pone.0118726)

#### See Also

[tree.detection.single.scan](#page-55-1), [tree.detection.several.plots](#page-51-1), [metrics.variables](#page-15-1), [simulations](#page-38-1).

[ds](#page-0-0) in **[Distance](https://CRAN.R-project.org/package=Distance)** package.

## Examples

# Loading example data

data(Rioja.data)

tree.tls <- Rioja.data\$tree.tls

# Whithout considering maximum distance

ds <- distance.sampling(tree.tls)

<span id="page-13-1"></span><span id="page-13-0"></span>estimation.plot.size *Assess Consistency of Metrics for Simulated TLS Plots*

# **Description**

Plots empirical linear charts of density (N, trees/ha) and basal area  $(G, m^2/ha)$  estimates (derived from simulated TLS plots) as a function of plot size (estimation-size charts) for different plot designs (circular fixed area, k-tree and angle-count), through continuous size increments (radius, k and BAF respectively). Size increments are set at 0.1 m, 1 tree and 0.1  $m^2/ha$  for fixed area, k-tree and angle-count plot designs, respectively. These size-estimation line charts represent the consistency in predicting the stand variables across different values of radius, k and BAF. Size-estimation charts can be drawn for individual sample plots (including all plots together in the same charts) or for mean values (global mean computed for all the sample plots, or for group means if different strata are considered). Finally, different plot designs can be compared if specified in the arguments, producing one size-estimation chart per variable (*N* and *G*).

# Usage

```
estimation.plot.size(tree.tls,
                     plot.parameters = data.frame(radius.max = 25,
                                                   k.max = 50,
                                                   BAF.max = 4,
                     dbh.min = 4,
                     average = FALSE, all.plot.designs = FALSE)
```
#### Arguments

```
tree.tls Data frame with information of trees detected from TLS point cloud data in the
              tree.detection.single.scantree.detection.multi.scan
               'Value'.
```
plot.parameters

Optional data frame containing parameters for circular fixed area, k-tree and angle-count plot designs. The parameters are as follows:

- radius.max: maximum plot radius (m) considered for circular fixed area plots. If the radius.max specified is larger than the farthest tree from the plot centre, the horizontal distance from the farthest tree will be considered the maximum radius. By default, the radius.max will be 25 m.
- k.tree.max: maximum number of trees considered for k-tree plots. If k.tree.max specified is larger than the maximum number of trees of the densest plot, this number of trees will be considered the maximum k.tree.max. By default, k.tree.max is 50.
- BAF max: maximum basal area factor  $(m^2/ha)$  considered for angle-count plots. By default, BAF.max is 4.
- dbh.min Optional minimum *dbh* (cm) considered for detecting trees. By default it will be set at 4 cm.

<span id="page-14-0"></span>average Logical; if TRUE, plot means values and standard deviation of estimations will be represented. By default, it will be set as FALSE.

all.plot.designs

Logical; if TRUE, charts for each plot design are drawn together. By default, it will be set as FALSE.

#### Details

If there are strata in the tree.tls argument, they will be differentiated in charts with different colours. Strata must be specified in a numeric column named stratum.

The all.plot.designs argument only works for single strata, and therefore if there are additional strata in the tree.tls argument, they will be considered equal.

The outputs of this function are inspired by Fig. 3 of Brunner and Gizachew (2014).

#### Value

Invisible NULL

#### Note

Mean values are relevant when plots are representing homogenous strata.

Note that this is an option for choosing the best plot design when field data are not available. Otherwise, using [correlations](#page-3-1), [relative.bias](#page-30-1) and [optimize.plot.design](#page-27-1) will be more desirable for obtaining the best possible plot design.

#### Author(s)

Juan Alberto Molina-Valero, María José Ginzo Villamayor, Manuel Antonio Novo Pérez, Adela Martínez-Calvo, Juan Gabriel Álvarez-González, Fernando Montes and César Pérez-Cruzado.

## References

Brunner, A., & Gizachew, B. (2014). Rapid detection of stand density, tree positions, and tree diameter with a 2D terrestrial laser scanner. *European Journal of Forest Research*, 133(5), 819-831.

#### See Also

[tree.detection.single.scan](#page-55-1), [tree.detection.multi.scan](#page-46-1), [tree.detection.several.plots](#page-51-1)

#### Examples

# Loading dataset with trees detected from TLS single-scans

data("Rioja.data")

tree.tls <- Rioja.data\$tree.tls

```
# Without strata and plot parameters by default
estimation.plot.size(tree.tls)
estimation.plot.size(tree.tls, average = TRUE)
estimation.plot.size(tree.tls, all.plot.designs = TRUE)
```

```
metrics.variables Compute Metrics and Variables for Terrestrial-Based Technologies
                        Point Clouds
```
#### Description

This function computes a set of metrics and variables from the Terrestrial-Based Technologies point cloud data, which have a high potential to be related or used as direct estimates (in the case of variables) of forest attributes at plot level. These can be obtained for different plot designs (circular fixed area, k-tree and angle-count plots). This function also includes methodologies for correcting occlusions generated in TLS single-scan point clouds.

# Usage

```
metrics.variables(tree.tls, tree.ds = NULL, tree.field = NULL,
                  plot.design = c("fixed.area", "k.tree", "angle.count"),
                  plot.parameters = data.frame(radius = 25, k = 50, BAF = 4),
                  scan.approach = "single", var.metr = NULL,
                  dbh.min = 4, h.min = 1.3,
                  max.dist = Inf, dir.data = NULL,
                  save.readt = TRUE, dir.result = NULL)
```
#### Arguments

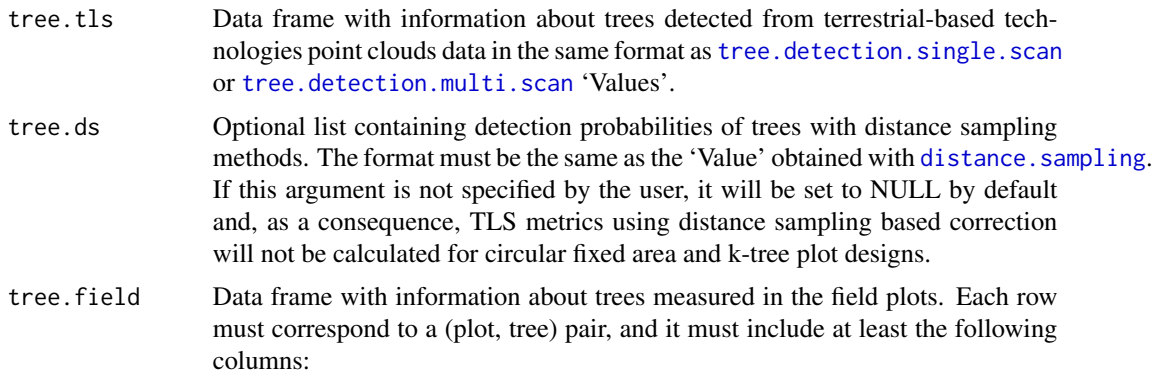

<span id="page-15-0"></span>

- id: plot identification encoded as character string or numeric. Plot identifications must coincide with those included in id column of the tree.tls argument.
- tree: trees numbering.
- h.dist: horizontal distance (m) from plot centre to tree centre. Centres of the field plots must coincide with centres of their corresponding Terrestrialbased technologies plots.
- dbh: tree diameter (cm) at breast height (1.3 m).
- h: tree total height (m).
- h.blc: height based live crown (m) (optional).
- h.bdc: height based dead crown (m) (optional).
- v.user: tree volume (m^3) (optional).
- w.user: tree biomass (Mg) (optional).
- dead: integer value indicating for each tree if it is dead (1) or not (NA).

plot.design Vector containing the plot designs considered. By default, all plot designs will be considered (circular fixed area, k-tree and angle-count plots).

plot.parameters

Data frame containing parameters for circular fixed area, k-tree and angle-count plot designs. If there is a stratum column in the tree.list.tls argument, it must have the same number of rows as strata values and they must be named using strata encoding. If plot parameters are not specified, the corresponding plot designs will not be considered in the function. If no parameter is specified, the function will stop giving an error message! The parameters are as follows:

- radius: plot radius (m) considered for circular fixed area plots. Absence of this argument rules out this plot design.
- k.tree: number of trees (trees) considered for k-tree plots. Absence of this argument rules out this plot design.
- BAF: basal area factor  $(m^2/ha)$  considered for angle-count plots. Absence of this argument rules out this plot design.
- num.trees: number of dominant trees per ha (tree/ha), i.e. those with largest *dbh*, considered for calculating dominant diameters and heights. In the absence of this argument, the number will be assumed to be 100 trees/ha.
- scan.approach Character parameter indicating TLS single-scan ('single') or TLS multi-scan approach or SLAM point clouds ('multi') approaches. If this argument is not specified by the user, it will be set to 'multi' approach.
- var.metr Optional vector containing all the metrics and variables of interest. By default it will be set as NULL and thus, all the metrics and variables available will be generated.
- dbh.min Optional minimum *dbh* (cm) considered for detecting trees. By default it will be set at 4 cm.
- h.min Optional minimum *h* (m) considered for detecting trees. By default it will be set at 1.3 m.
- max.dist Optional argument to specify the maximum horizontal distance considered in which trees will be included.

<span id="page-17-0"></span>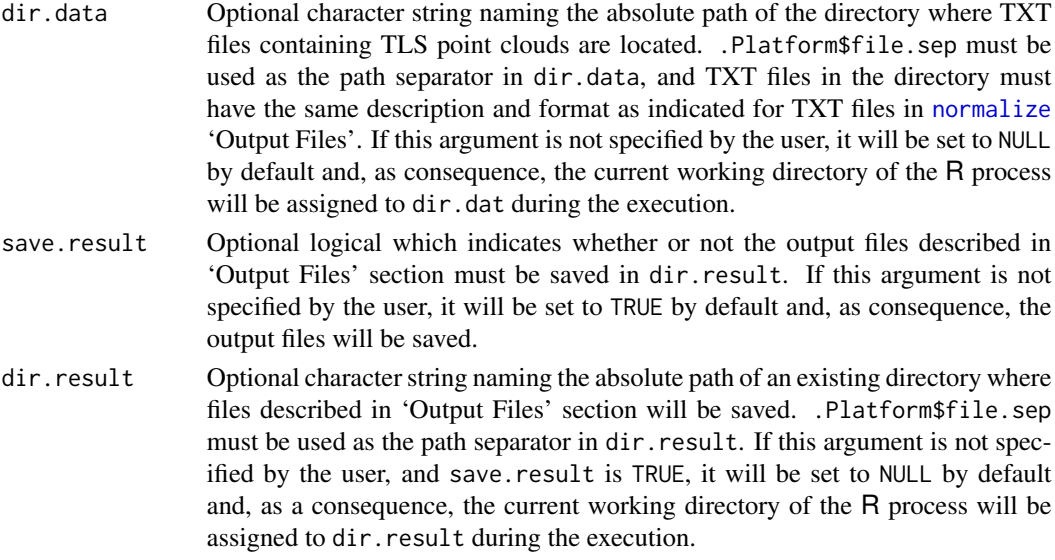

#### Details

This function also works for several plots. In this case, a column named "id" to identify plots (string character or numeric) must be included in the tree.list.tls database argument. This must coincide with the corresponding "id" assigned in [normalize](#page-22-1) to TXT files saved in dir.data (for more details see [normalize](#page-22-1)). In addition, if there are several strata, they can be processed separately according to plot.parameters values (where each row will represent one stratum). If tree.list.tls does not include a specific "stratum" column, it will be assumed to have only one stratum, which will be encoded according to rownames(plot.parameters)[1].

Using TLS data, this function computes metrics and estimations of variables (see 'Value') for plot design specified in the plot.parameters argument. The notation used for variables is based on IUFRO (1959).

At this stage, three plot designs are available:

- Circular fixed area plots, simulated only if a radius value is specified in the plot.parameters argument.
- k-tree plots, simulated only if a k.tree value is specified in the plot.parameters argument.
- Angle-count plots, simulated only if a BAF value is specified in the plot.parameters argument.

Volume is estimated modelling stem profile as a paraboloid and calculating the volumes of revolution; where trees *dbh* are estimated in [tree.detection.single.scan](#page-55-1) and [tree.detection.multi.scan](#page-46-1), and total heights are estimated as percentile 99 of z coordinate of points delimited by Voronoi polygons.

Regarding occlusion corrections for estimating variables, apart from distance sampling methods considered in distance. sampling, another occlusion corection based on correcting the shadowing effect (Seidel & Ammer, 2014) has been included to estimate some variables in circular fixed area and k-tree plots. In the case of angle-count plots, occlusion corrections are based on gap probability attenuation with distance to TLS depending on Poisson model (Strahler et al., 2008; Lovell et al., 2011).

#### <span id="page-18-0"></span>Value

List including TLS-based metrics and variables computed for plot designs considered. The list will contain one element per plot design considered (fixed.area.plot, k.tree.plot and angle.count.plot):

fixed.area.plot

If no value for plot.radius is specified in the plot.parameters argument, NULL; otherwise, the data frame will include TLS metrics and variables estimated in a circular fixed area plot design (rows represent simulations). The data frame will have the following columns:

Stratum, plot identification and radius:

- stratum: stratum identification encoded as a character string or numeric. It must coincide with those included in the stratum column of tree. list.tls.
- id: plot identification encoded as character string or numeric. It will coincide with those included in the id column of tree.list.tls and, if applicable, the distance.sampling argument.
- radius: radius (m) of the simulated plot.

Terrestrial-Based Technologies variables:

- N.tls: stand density (trees/ha) without occlusion corrections.
- N.hn, N.hr, N.hn.cov, N.hr.cov: stand density (trees/ha) with occlusion corrections based on distance sampling methodologies (see [distance.sampling](#page-9-1)). These columns will not appear if the distance.sampling argument is NULL.
- N.sh: stand density (trees/ha) with correction of the shadowing effect. respectively).
- G.tls: stand basal area  $(m^2/ha)$  without occlusion corrections.
- G.hn, G.hr, G.hn.cov, G.hr.cov: stand basal area  $(m^2/ha)$  with occlusion corrections based on distance sampling methodologies (see [distance.sampling](#page-9-1)). These columns are missing if distance.sampling argument is NULL.
- G.sh: stand basal area  $(m^2/ha)$  with correction of the shadowing effect.
- V.tls: stand volume  $(m^3/ha)$  without occlusion corrections.
- V.hn, V.hr, V.hn.cov, V.hr.cov: stand volume  $(m^3/ha)$  with occlusion corrections based on distance sampling methodologies (see [distance.sampling](#page-9-1)). These columns will be missing if the distance.sampling argument is NULL.
- V.sh: stand volume  $(m^3/ha)$  with correction of the shadowing effect.
- d.tls, dg.tls, dgeom.tls, dharm.tls: mean tree diameters (cm) at breast height (1.3 m), calculated from the arithmetic mean, quadratic mean, geometric mean and harmonic mean, respectively.
- h.tls, hg.tls, hgeom.tls, hharm.tls: mean tree heights (m), calculated from the arithmetic mean, quadratic mean, geometric mean and harmonic mean, respectively.
- d.0.tls, dg.0.tls, dgeom.0.tls, dharm.0.tls: dominant mean tree diameters (cm) at breast height (1.3 m), calculated from the arithmetic mean, quadratic mean, geometric mean and harmonic mean, respectively.

• h.0.tls, hg.0.tls, hgeom.0.tls, hharm.0.tls: dominant mean tree heights (m), calculated from the arithmetic mean, quadratic mean, geometric mean and harmonic mean, respectively.

Terrestrial-Based Technologies metrics:

- n.pts, n.pts.est, n.pts.red, n.pts.red.est: number of points and estimated number of points (points) belonging to trees normal sections (+/- 5 cm) in the original point cloud (n.pts and n.pts.est, respectively); and number of points and estimated number of points (points) belonging to trees normal sections  $(+/- 5$  cm) in the reduced point cloud  $(n.pts. red)$ and n.pts.red.est, respectively).
- P01, P05, P10, P20, P25, P30, P40, P50, P60, P70, P75, P80, P90, P95, P99: height percentiles derived from z coordinates of TLS point clouds relative to ground level (m).
- mean.arit.z/rho/phi, mean.qua.z/rho/phi, mean.geom.z/rho/phi, mean.harm.z/rho/phi, median.z/rho/phi, mode.z/rho/phi: central tendency statistics for z, rho (horizontal distance) and r (euclidean distance) coordinates (arithmetic, quadratic, geometrical and harmonic means, median and mode, respectively).
- var.z/rho/phi, sd.z/rho/phi, CV.z/rho/phi, D.z/rho/phi, ID.z/rho/phi, max.z/rho/phi, min.z/rho/phi: dispersion tendency statistics for z, rho and r coordinates (variance, standar deviation, coefficient of variation, range, interquartile range, maximum and minimum, respectively).
- kurt.z/rho/phi, skw.z/rho/phi: curtosis and skewness, respectively.
- L1.z/rho/phi, L2.z/rho/phi, L3.z/rho/phi, L4.z/rho/phi, L-CV.z/rho/phi, MAD-median.z/rho/phi, MAD-mode.z/rho/phi: L-moments of order 2, 3 and 4, median of the absolute deviations from the overall median and mode of the absolute deviations from the overall mode, respectively.
- L3.mu.z/rho/phi, L4.mu.z/rho/phi: third and fourth central moments, respectively.
- PA.2m, PA.mean.z, PA.mode.z: percentage of laser returns above 2 m, mean and mode, respectively.
- PB.2m, PB.mean.z, PB.median.z, PB.mode.z: percentage of laser returns below 2 m, mean and mode, respectively.
- weibull.b.z/rho/phi, weibull.c.z/rho/phi: scale and shape parameters, respectively, for Weibull distribution fitted for z coordinates of TLS point clouds relative to ground level.
- k.tree.plot If no value for k.tree is specified in the plot.parameters argument, NULL; otherwise, the data frame will include TLS metrics and variables estimated in the k-tree plot design (rows represent simulations). The data frame will include the following columns (same description and format as indicated in fixed.area.plot element):

Stratum, plot identification and k:

- stratum: stratum identification encoded as character string or numeric. It must coincide with those included in the stratum column of tree.list.tls.
- id: plot identification encoded as character string or numeric value. It will coincide with those included in id column of tree.list.tls or, if applicable, the distance.sampling argument.

• k: number of trees in the simulated plot.

Terrestrial-Based Technologies variables:

- N.tls, N.hn, N.hr, N.hn.cov, N.hr.cov, N.sh, G.tls, G.hn, G.hr, G.hn.cov, G.hr.cov, G.sh,
	- V.tls, V.hn, V.hr, V.hn.cov, V.hr.cov, V.sh,
	- d.tls, dg.tls, dgeom.tls, dharm.tls,
	- h.tls, hg.tls, hgeom.tls, hharm.tls,
	- d.0.tls, dg.0.tls, dgeom.0.tls, dharm.0.tls,
	- h.0.tls, hg.0.tls, hgeom.0.tls, hharm.0.tls

Terrestrial-Based Technologies metrics:

• num.points, num.points.est, num.points.hom, num.points.hom.est, P01,P05, P10, P20, P25, P30, P40, P50, P60, P70, P75, P80, P90, P95, P99: same description and format as indicated in fixed.area.plot element.

#### angle.count.plot

If no value for BAF is specified in the plot.parameters argument, NULL; otherwise, the data frame will include TLS metrics and variables estimated in the angle-count plot design (rows represent simulations). The data frame will include the following columns:

Stratum, plot identification and BAF:

- stratum: stratum identification encoded as character string or numeric. It must coincide with those included in stratum column of tree.list.tls.
- id: plot identification encoded as character string or numeric. It will coincide with those included in the id column of tree.list.tls.
- BAF: BAF  $(m^2/ha)$  of the simulated plot.

Terrestrial-Based Technologies variables:

- N.tls: same description and format as indicated in the fixed.area.plot element.
- N.pam: stand density (trees/ha) with occlusion correction based on gap probability attenuation with distance to TLS. fixed.area.plot element.
- G.tls: same description and format as indicated for the fixed.area.plot element.
- G.pam: stand basal area  $(m^2/ha)$  with occlusion correction based on gap probability attenuation with distance from TLS.
- V.tls: same description and format as indicated for the fixed.area.plot element.
- V.pam: stand volume  $(m^3/ha)$  with occlusion correction based on gap probability attenuation with distance from TLS.
- d.tls, dg.tls, dgeom.tls, dharm.tls, h.tls, hg.tls, hgeom.tls, hharm.tls, d.0.tls, dg.0.tls, dgeom.0.tls, dharm.0.tls,
	- h.0.tls, hg.0.tls, hgeom.0.tls, hharm.0.tls

Terrestrial-Based Technologies metrics:

• num.points, num.points.est, num.points.hom, num.points.hom.est, P01, P05, P10, P20, P25, P30, P40, P50, P60, P70, P75, P80, P90, P95, P99: same description and format as indicated for the fixed.area.plot element.

#### <span id="page-21-0"></span>Output Files

After computing metrics and variables, if the save.result argument is TRUE, the function will save the elements in the list described in 'Value' (fixed.area.plot, k.tree.plot and angle.count.plot), which are different from NULL as CSV files. Data frames are written without row names in the dir.result directory by using [write.csv](#page-0-0) function from the utils package. The pattern used for naming these files is 'metrics.variables.<plot design>.csv', being '<plot design>' equal to "fixed.area.plot", "k.tree.plot" or "angle.count.plot" according to the plot design.

# Note

In order to optimize plot designs and, therefore, for better use of metrics. variables, other functions such as [correlations](#page-3-1), [relative.bias](#page-30-1) and [estimation.plot.size](#page-13-1) should be used.

This function will be updated as new metrics are developed.

### Author(s)

Juan Alberto Molina-Valero, Adela Martínez-Calvo.

## References

IUFRO (1959). Standarization of symbols in forest mensuration. Vienna, Austria, IUFRO.

Lovell, J. L., Jupp, D. L. B., Newnham, G. J., & Culvenor, D. S. (2011). Measuring tree stem diameters using intensity profiles from ground-based scanning lidar from a fixed viewpoint. *ISPRS Journal of Photogrammetry and Remote Sensing*, 66(1), 46-55. [doi:10.1016/j.isprsjprs.2010.08.006](https://doi.org/10.1016/j.isprsjprs.2010.08.006)

Seidel, D., & Ammer, C. (2014). Efficient measurements of basal area in short rotation forests based on terrestrial laser scanning under special consideration of shadowing. *iForest-Biogeosciences and Forestry*, 7(4), 227. [doi:10.3832/ifor1084007](https://doi.org/10.3832/ifor1084-007)

Strahler, A. H., Jupp, D. L. B., Woodcock, C. E., Schaaf, C. B., Yao, T., Zhao, F., Yang, X., Lovell, J., Culvenor, D., Newnham, G., Ni-Miester, W., & Boykin-Morris, W. (2008). Retrieval of forest structural parameters using a ground-based lidar instrument (Echidna®). *Canadian Journal of Remote Sensing*, 34(sup2), S426-S440. [doi:10.5589/m08046](https://doi.org/10.5589/m08-046)

#### See Also

[tree.detection.single.scan](#page-55-1), [tree.detection.multi.scan](#page-46-1), [tree.detection.several.plots](#page-51-1), [distance.sampling](#page-9-1), [normalize](#page-22-1).

# Examples

```
# Establishment of working directories (optional)
# By default here we propose the current working directory of the R process
dir.data <- getwd()
```
dir.result <- getwd()

#### <span id="page-22-0"></span>normalize 23

```
# Loading example data included in FORTLS
data("Rioja.data")
tree.tls <- Rioja.data$tree.tls
tree.tls <- tree.tls[tree.tls$id == "1", ]
# Download example of TXT file corresponding to plot 1 from Rioja data set
download.file(url = "https://www.dropbox.com/s/w4fgcyezr2olj9m/Rioja_1.txt?dl=1",
              destfile = file.path(dir.data, "1.txt"), mode = "wb")
# Considering distance sampling methods (only for single-scan approaches)
ds <- distance.sampling(tree.tls)
met.var.TLS <- metrics.variables(tree.tls = tree.tls,
                                 tree.ds = ds,
                              plot.parameters = data.frame(radius = 10, k = 10, BAF = 2),
                                 dir.data = dir.data, dir.result = dir.result)
```
<span id="page-22-1"></span>normalize *Relative Coordinates and Density Reduction for Terrestrial-Based Technologies Point Clouds*

#### Description

This function obtains coordinates relative to the plot centre for Terrestrial Laser Scanner (TLS) and Simultaneous Localization and Mapping (SLAM) point clouds (supplied as LAS files) derived from single scans (with TLS scanner point as plot centre). In addition, the point cropping process developed by Molina-Valero et al., (2019) is applied as a criterion for reducing point density homogeneously in space and proportionally to object size.

#### Usage

```
normalize(las, normalized = NULL,
          x.center = NULL, y.center = NULL,
          max.dist = NULL, min.height = NULL, max.height = 50,
          algorithm.dtm = "knnidw", res.dtm = 0.2,
          csf = list(cloth\_resolution = 0.5),
          RGB = NULL,scan.approach = "single",
          id = NULL, file = NULL,
          dir.data = NULL, save.result = TRUE, dir.result = NULL)
```
# Arguments

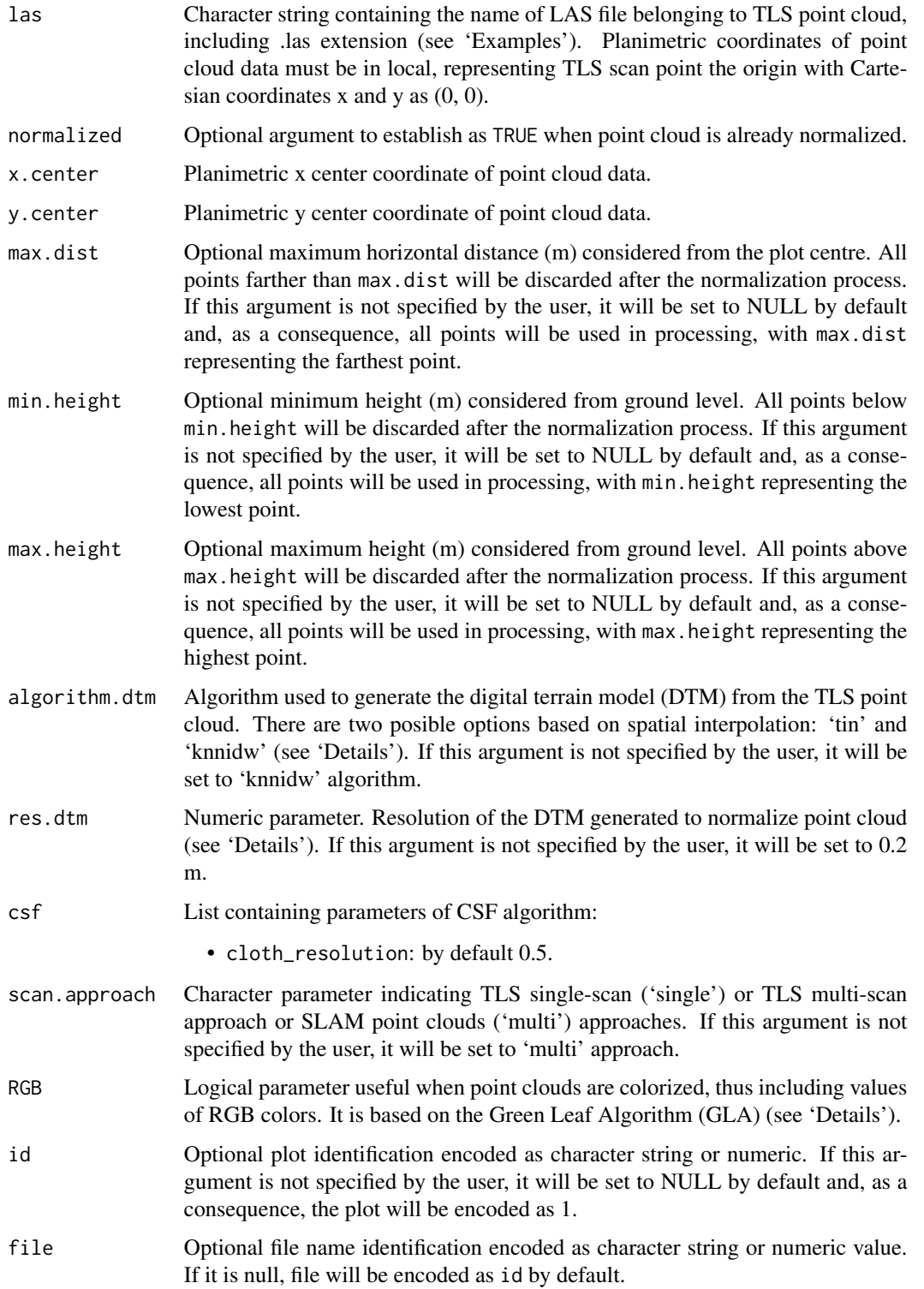

#### <span id="page-24-0"></span>normalize 25

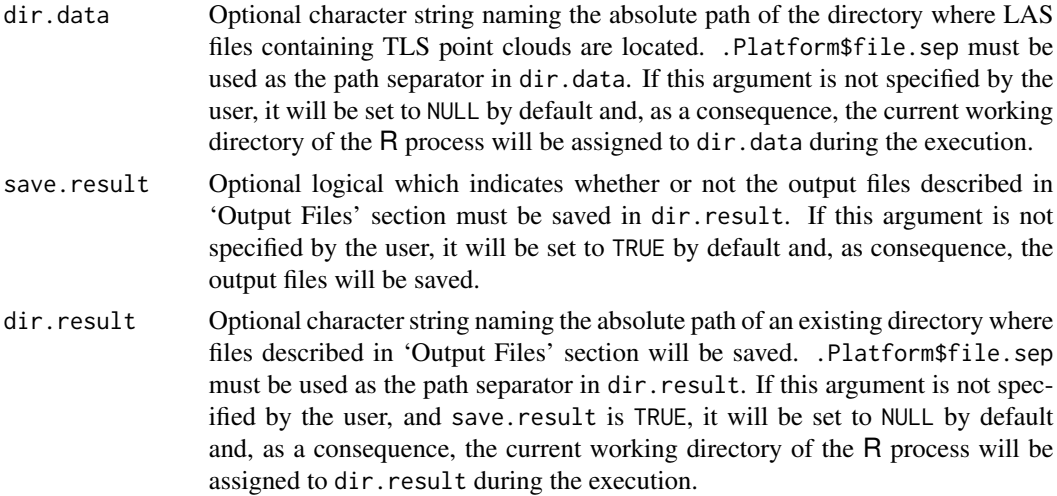

#### Details

Relative coordinates are obtained by means of a normalization process, generating a digital terrain model (DTM) from the TLS point cloud, with the ground height set at 0 m. The DTM is generated by spatial interpolation of ground points classified with the CSF algorithm (Zhang et al., (2016)). Two algorithms are available for that purpose: (i) spatial interpolation based on a Delaunay triangulation, which performs a linear interpolation within each triangle ('tin'); (ii) spatial interpolation using a k-nearest neighbour (KNN) approach with inverse-distance weighting (IDW) ('knnidw'). Note that normalization process is based on [lidR](https://CRAN.R-project.org/package=lidR) package functions: [classify\\_ground](#page-0-0), [grid\\_terrain](#page-0-0) and [normalize\\_height](#page-0-0).

The point cropping process reduces the point cloud density proportionally to the likelihood that objects will receive points according to their distance from TLS and their size, which is determined by angle aperture (the farther they are, the lower the density is). The result is an approximately homogeneous point cloud in three-dimensional space (for more details see Molina-Valero et al., (2019)).

The Green Leaf Algorithm (GLA) is calculated according to Louhaichi et al., (2001)as follows:

Those points with values below 0 are clasified as woody parts, thus retained for tree detection in further functions.

#### Value

Data frame of normalized point cloud including the following columns (each row corresponds to one point):

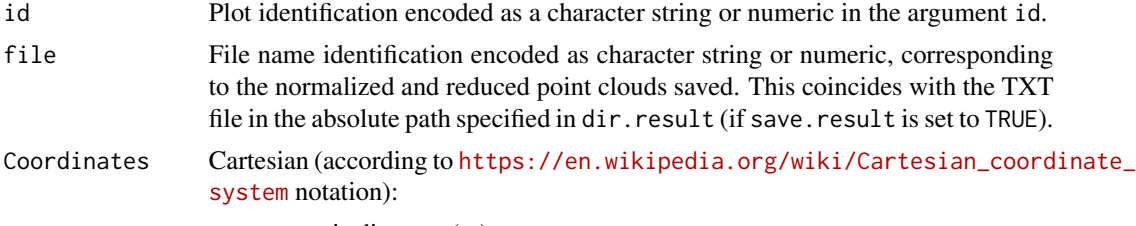

• x: x axis distance (m).

- <span id="page-25-0"></span>• y: y axis distance (m).
- z: height (m).

Cylindrical (according to [https://en.wikipedia.org/wiki/Cylindrical\\_](https://en.wikipedia.org/wiki/Cylindrical_coordinate_system) [coordinate\\_system](https://en.wikipedia.org/wiki/Cylindrical_coordinate_system) notation):

- rho: horizontal distance (m).
- phi: angular coordinate (rad).
- z: height (m).

Spherical (according to [https://en.wikipedia.org/wiki/Spherical\\_coord](https://en.wikipedia.org/wiki/Spherical_coordinate_system)inate\_ [system](https://en.wikipedia.org/wiki/Spherical_coordinate_system) notation):

- r: radial distance (m).
- theta: polar angle (rad).
- phi: azimuthal angle (rad)
- slope Slope of the terrain (rad). GLA Green Leaf Algorithm (only if point cloud is colorized and specified in arguments).
- prob selection probability assigned in point cropping process (0-1]. Only the farthest will have probability of 1.
- prob.select final selection probability assigned in point cropping process. Selected (1) and discarded point (0).

#### Output Files

At the end of the normalization process, if the save.result argument is TRUE, the function will save the reduced point cloud as TXT file and encoded according to file argument. The format is the same as data frame described in 'Value', except for a prob column, which is removed because all points selected after the point cropping process have a final selection probability of 1. The data frame is written without row names in dir.result directory using the [vroom\\_write](#page-0-0) function in the **[vroom](https://CRAN.R-project.org/package=vroom)** package.

#### **Note**

Note that max.dist, min.height and max.height arguments may be useful for optimizing computing time as well as for removing unnecessary and/or outlier points. These values may be selected more appropriately when inventory data are already available, or the user has some knowledge about autoecology of scanned tree species.

Note also that the linear interpolation algorithm ('tin' in this package) showed the highest accuracy in Liang et al., (2018) in DTM generation with single-scans. In this work a DTM resolution of 0.2 m was also considered adequately for square plots of 32 x 32 m.

#### Author(s)

Juan Alberto Molina-Valero and Adela Martínez-Calvo.

#### <span id="page-26-0"></span>normalize 27

#### References

Liang, X., Hyyppä, J., Kaartinen, H., Lehtomäki, M., Pyörälä, J., Pfeifer, N., ... & Wang, Y. (2018). International benchmarking of terrestrial laser scanning approaches for forest inventories. *ISPRS journal of photogrammetry and remote sensing*, 144, 137-179. [doi:10.1016/j.isprsjprs.2018.06.021](https://doi.org/10.1016/j.isprsjprs.2018.06.021)

Louhaichi, M., Borman, M. M., & Johnson, D. E. (2001). Spatially located platform and aerial photography for documentation of grazing impacts on wheat. *Geocarto International*, 16(1), 65- 70. [doi:10.1080/10106040108542184](https://doi.org/10.1080/10106040108542184)

Molina-Valero J. A., Ginzo-Villamayor M. J., Novo Pérez M. A., Álvarez-González J. G., & Pérez-Cruzado C. (2019). Estimación del área basimétrica en masas maduras de Pinus sylvestris en base a una única medición del escáner laser terrestre (TLS). *Cuadernos de la Sociedad Espanola de Ciencias Forestales*, 45(3), 97-116. [doi:10.31167/csecfv0i45.19887.](https://doi.org/10.31167/csecfv0i45.19887)

Zhang, W., Qi, J., Wan, P., Wang, H., Xie, D., Wang, X., & Yan, G. (2016). An easy-to-use airborne LiDAR data filtering method based on cloth simulation. *Remote Sensing*, 8(6), 501. [doi:10.3390/](https://doi.org/10.3390/rs8060501) [rs8060501.](https://doi.org/10.3390/rs8060501)

#### See Also

[tree.detection.single.scan](#page-55-1), [tree.detection.multi.scan](#page-46-1), [tree.detection.several.plots](#page-51-1).

# Examples

```
# Establishment of working directories (optional)
# By default here we propose the current working directory of the R process
dir.data <- getwd()
dir.result <- getwd()
# SINGLE-SCAN APPROACH
# Loading example data (LAZ file) to dir.data
download.file("https://www.dropbox.com/s/v9tomu358xgho25/Galicia_single_scan.laz?dl=1",
              destfile = file.path(dir.data, "Galicia_single_scan.laz"),
             mode = "wb")# Normalizing the whole point cloud data without considering arguments
pcd <- normalize(las = "Galicia_single_scan.laz",
                 dir.data = dir.data, dir.result = dir.result)
```
# MULTI-SCAN APPROACH

# Loading example data (LAZ file) to dir.data

```
download.file("https://www.dropbox.com/s/j48chrbngwoma6y/Galicia_multi_scan.laz?dl=1",
              destfile = file.path(dir.data, "Galicia_multi_scan.laz"),
             mode = "wb")# Normalizing the whole point cloud data without considering arguments
pcd <- normalize(las = "Galicia_multi_scan.laz",
                scan.approach = "multi",
                dir.data = dir.data, dir.result = dir.result)
```
<span id="page-27-1"></span>optimize.plot.design *Optimize Plot Design Based on Optimal Correlations*

# **Description**

Generation of interactive heatmaps graphically represent the optimal correlations between variables estimated from field data, and metrics derived from TLS data. These data must be derived from any of the three different plot designs currently available (circular fixed area, k-tree and anglecount) and correspond to plots with incremental values for the plot design parameter (radius, k and BAF, respectively). In addition, correlation measures that are currently admissible are Pearson's correlation coefficient and/or Spearman's *rho*.

#### Usage

```
optimize.plot.design(correlations,
                    variables = c("N", "G", "V", "d", "dg", "d.0", "h", "h.0"),
                     dir. result = NULL)
```
## Arguments

correlations List including the optimal correlations between field estimations and TLS metrics. The structure and format must be analogous to the opt.correlations element in the output returned by the [correlations](#page-3-1) function. In particular, the list must include at least one of the following named elements:

- pearson: list containing the optimal Pearson's correlations, and the names of the TLS metrics to which they correspond. It must include at least one of the following named elements:
	- fixed.area.plot: data frame containing the optimal Pearson's correlations, and the names of the TLS metrics to which they correspond, under circular fixed area plot design. Each row will correspond to a radius value, and the data frame will include the following columns:
- <span id="page-28-0"></span>\* radius: radius (m) of the simulated plots used for computing the estimated correlations.
- \* Columns '<x>.cor' and '<x>.metric': the former, numeric column(s) containing optimal Pearson's correlations between '<x>', a field estimate, and the available TLS metrics when [correlations](#page-3-1) function was executed; and the latter, character column(s) containing names of the TLS metrics to which they correspond.

If fixed.area.plot is included in pearson element, it must contain at least the radius column and a ('<x>.cor', '<x>.metric') pair of columns corresponding to the same field estimation.

- k.tree.plot: data frame including the optimal Pearson's correlations and the names of the TLS metrics to which they correspond, under the k-tree plot design. Each row will correspond to a k value, and the following columns will be included:
	- \* k: number of trees (trees) of the simulated plots used for computing the estimated correlations.
	- \* Columns '<x>.cor' and '<x>.metric': same description and format as indicated in correlations\$pearson\$fixed.area.plot element.

If k.tree.plot is included in pearson element, it must contain at least k column, and a ('<x>.cor', '<x>.metric') pair of columns corresponding to the same field estimation.

- angle.count.plot: data frame including the optimal Pearson's correlations and the names of the TLS metrics to which they correspond, for the angle-count plot design. Each row will correspond to a BAF value, and the data frame will include the following columns:
	- \* BAF: BAF  $(m^2/ha)$  of the simulated plots used to compute the estimated correlations.
	- \* Columns '<x>.cor' and '<x>.metric': same description and format as indicated in correlations\$pearson\$fixed.area.plot element.

If the angle.count.plot is included in the pearson element, it must include at least the BAF column and a ('<x>.cor', '<x>.metric') pair of columns corresponding to the same field estimation.

- spearman: list containing the optimal Spearman's correlations, and the names of the TLS metrics to which they correspond. The structure and format will be analogous to that indicated for the previous element but with optimal Pearson's correlations replaced by Spearman's correlations.
- variables Optional character vector naming field estimations whose optimal correlations will be represented graphically in the heatmaps generated during the execution. If this argument is specified by the user, it must include at least one of the following character strings: "N", "G", "V", "d", "dg", "dgeom", "dharm", "d.0", "dg.0", "dgeom.0", "dharm.0", "h", "hg", "hgeom", "hharm", "h.0", "hg.0", "hgeom.0", or "hharm.0". If this argument is not specified by the user, it will be set to c("N", "G", "V", "d", "dg", "d.0", "h", "h.0") by default. In both cases, all data frames in the correlations argument must have at least the

('<x>.cor', '<x>.metric') pairs corresponding to the field estimations specified in the variables argument.

<span id="page-29-0"></span>dir.result Optional character string naming the absolute path of an existing directory where files described in 'Output Files' section will be saved. .Platform\$file.sep must be used as the path separator in dir.result. If this argument is not specified by the user, it will be set to NULL by default and, as consequence, the current working directory of the R process will be assigned to dir.result during the execution.

#### Details

This function represents graphically, by means of interactive heatmaps, the strongest correlations (positive or negative) for each plot design and size simulated, between the estimated variables based on field data specified in the variables argument, and metrics derived from TLS data, under circular fixed area, k-tree and/or angle-count plot designs.

Two correlation measures are implemented at present: Pearson's correlation coefficient and Spearman's rho. Hence, only optimal correlations based on correlations arguments will be taken into account during the execution.

For each correlation measure and plot design, at least one no missing value for optimal correlations must be represented; otherwise, execution will be stopped, and an error message will appear. In addition, at least two different no missing values for optimal correlations are required to ensure that the colour palette is correctly applied when the heatmap is generated.

# Value

Invisible NULL.

#### Output Files

During the execution, interactive heatmaps graphically representing optimal correlations values between field estimations and TLS metrics are created and saved in  $dir.$ result directory by means of the [saveWidget](#page-0-0) function in the **[htmlwidgets](https://CRAN.R-project.org/package=htmlwidgets)** package. The widgets generated allow users to consult optimal correlations values and TLS metrics to which they correspond directly on the plots, to zoom and scroll, and so on. The pattern used for naming these files is 'opt.correlations.<plot design>.<method>.html', where '<plot design>' equals "fixed.area.plot", "k.tree.plot" or "angle.count.plot" according to plot design, and '<method>' equals "pearson" or "spearman" according to correlation measure.

#### **Note**

This function is key to choosing the best possible plot design (in terms of correlation measures) considering all variables of interest before establishing definitive sampling design.

#### Author(s)

Juan Alberto Molina-Valero, María José Ginzo Villamayor, Manuel Antonio Novo Pérez, Adela Martínez-Calvo, Juan Gabriel Álvarez-González, Fernando Montes and César Pérez-Cruzado.

<span id="page-30-0"></span>relative.bias 31

# See Also

[correlations](#page-3-1).

# Examples

```
# Load field estimations and TLS metrics corresponding to Rioja data set
data("Rioja.simulations")
# Compute correlations between field estimations and TLS metrics corresponding
# to Rioja example, and select optimal correlations results
corr <- correlations(simulations = simulations,
                     variables = c("N", "G", "d", "dg", "dgeom","dharm",
                                   "d.0", "dg.0", "dgeom.0", "dharm.0", "h",
                                   "hg", "hgeom", "hharm", "h.0", "hg.0",
                                   "hgeom.0", "hharm.0"),
                     save.result = FALSE)
opt.corr <- corr$opt.correlations
# Establish directory where optimal correlations heatmaps corresponding to Rioja
# example will be saved. For instance, current working directory
dir.result <- getwd()
# Generate heatmaps for optimal correlations between field estimations and TLS
# metrics corresponding to Rioja example
# Optimal Pearson's and Spearman's correlations for variables by default
# optimize.plot.design(correlations = opt.corr, dir.result = dir.result)
# Optimal Pearson's and Spearman's correlations for variables 'N' and 'G'
optimize.plot.design(correlations = opt.corr, variables = c("N", "G"),
                    dir.result = dir.result)
```
<span id="page-30-1"></span>

#### <span id="page-31-0"></span>Description

Computes relative bias between variables estimated from field data and their TLS counterparts derived from TLS data. Field estimates and TLS metrics for a common set of plots are required in order to compute relative bias. These data must come from any of the three different plot designs currently available (circular fixed area, k-tree and angle-count) and correspond to plots with incremental values for the plot design parameter (radius, k and BAF, respectively). In addition to computing relative bias, interactive line charts graphically representing the values obtained between each field estimate and its related TLS metrics are also generated.

#### Usage

```
relative.bias(simulations,
              variables = c("N", "G", "V", "d", "dg", "d.0", "h", "h.0"),
              save.result = TRUE, dir.result = NULL)
```
## Arguments

simulations List containing variables estimated from field data and metrics derived from TLS data. The structure and format must be analogous to output returned by the [simulations](#page-38-1) function. In particular, teh list must include at least one of the following named elements:

- fixed.area.plot: same description and format as indicated for same named element in simulations argument of [correlations](#page-3-1) function. The only difference is the columns required when it is included in the argument: in adittion to id, radius and at least one of the field estimate columns, it must include at least one TLS counterpart for each field estimate condidered.
- k.tree.plot: same description and format as indicated for same named element in simulations argument of [correlations](#page-3-1) function. The only difference is the columns required when it is included in the argument: in adittion to id, k and at least one of the field estimate columns, it must include at least one TLS counterpart for each field estimate considered.
- angle.count.plot: same description and format as indicated for the same named element in the simulations argument of [correlations](#page-3-1) function. The only difference is the columns that are required when this element is included in the argument: in adittion to id, BAF and at least one of the field estimate columns, it must contain at least one TLS counterpart for each field estimate considered.
- variables Optional character vector naming field estimates for which the relative bias between them and all their available TLS counterparts will be computed. If this argument is specified by the user, it must contain at least one of the following character strings: "N", "G", "V", "d", "dg", "dgeom", "dharm", "d.0", "dg.0", "dgeom.0", "dharm.0", "h", "hg", "hgeom", "hharm", "h.0", "hg.0", "hgeom.0", or "hharm.0". If this argument is not specified by the user, it will be set to c("N", "G", "V", "d", "dg", "d.0", "h", "h.0") by default. In both cases, all the elements in simulations argument must include at least the columns corresponding to the field estimations specified in the variables argument.

<span id="page-32-0"></span>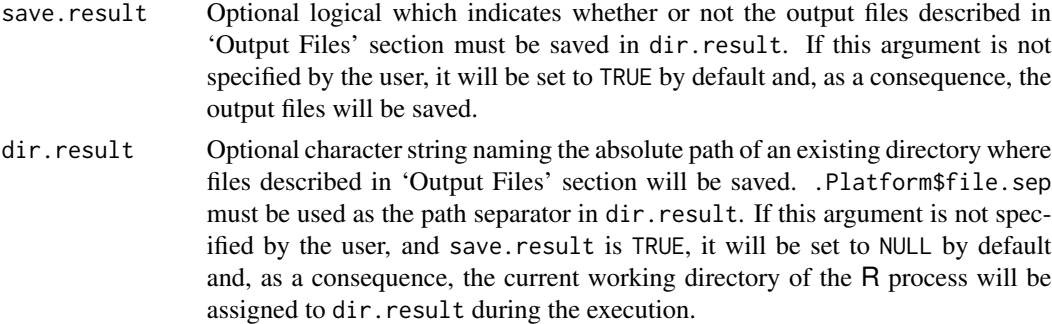

# Details

For each radius, k or BAF value (according to the currently available plot designs: circular fixed area, k-tree and angle-count), this function computes the relative bias between each variable estimated from field data, and specified in the variables argument, and their counterparts derived from TLS data, and existing in the data frames included in the simulations argument. TLS metrics considered *counterparts* for each field estimate are detailed below (see [simulations](#page-38-1) 'Value' function for details about used notation):

- TLS counterparts for N are N.tls, N.hn, N.hr, N.hn.cov, N.hr.cov and N.sh in the fixed area and k-tree plot designs; and N.tls and N.pam in the angle-count plot design.
- TLS counterparts for G are G.tls, G.hn, G.hr, G.hn.cov, G.hr.cov and G.sh in the fixed area and k-tree plot designs; and G.tls and G.pam in the angle-count plot design.
- TLS counterparts for V are V.tls, V.hn, V.hr, V.hn.cov, V.hr.cov and V.sh in the fixed area and k-tree plot designs; and  $V \cdot t \cdot l \cdot s$  and  $V \cdot$  pam in the angle-count plot design.
- TLS counterparts for d, dg, dgeom, dharm, d. 0, dg. 0, dgeom. 0, and dharm. 0 are, respectively: d.tls, dg.tls, dgeom.tls, dharm.tls, d.0.tls, dg.0.tls, dgeom.0.tls, and dharm.0.tls in any of the three available plot designs.
- TLS counterparts for h, hg, hgeom, hharm, h. 0, hg. 0, hgeom. 0, and hharm. 0 are, respectively h.tls, hg.tls, hgeom.tls, hharm.tls, h.0.tls, hg.0.tls, hgeom.0.tls, and hharm.0.tls in any of the three available plot designs. In adittion, P99 is also taken into account as a counterpart for all these field estimates.

The relative bias between a field estimation and any of its TLS counterparts is estimated as follows

$$
\frac{\frac{1}{n}\sum_{i=1}^{n}y_{i}-\frac{1}{n}\sum_{i=1}^{n}x_{i}}{\frac{1}{n}\sum_{i=1}^{n}x_{i}} * 100
$$

where  $x_i$  and  $y_i$  are the values of the field estimate and its TLS counterpart, respectively, corresponding to plot i for  $i = 1, \ldots, n$ .

# Value

fixed.area.plot

If no "fixed.area.plot" element exists in simulations argument, missing; otherwise, the matrix will include estimates of the the relative bias under circular fixed area plot design between each field estimation specified in variables argument and its TLS counterpart(s) existing in the "fixed.area.plot" element <span id="page-33-0"></span>in the simulations argument. Each row will correspond to a radius value, and the following columns will be included:

- radius: radius (m) of the simulated plots used for computing the estimated relative bias.
- Column(s) ' $\langle x \rangle$ ,  $\langle y \rangle$ ': numeric column(s) containing estimated relative bias between '<x>', a field estimation, and '<y>', a TLS counterpart.
- k.tree.plot If no "k.tree.plot" element exists in the simulations argument, missing; otherwise, the matrix will include the relative bias estimated in the k-tree plot design between each field estimation specified in variables argument and its TLS counterpart(s) existing in "k.tree.plot" element in simulations argument. Each row will correspond to a k value, and the following columns will be included:
	- k: number of trees (trees) of the simulated plots used for computing the estimated relative bias.
	- Column(s) '<x>. <y>': numeric column(s) containing estimated relative bias between '<x>', a field estimation, and '<y>', a TLS counterpart.

angle.count.plot

If no "angle.count" element exists in simulations argument, missing; otherwise, the matrix will contain estimated relative bias under angle-count plot design between each field estimation specified in the variables argument and its TLS counterpart(s) existing in the "angle.count.plot" element in the simulations argument. Each row will correspond to a BAF value, and the following columns will be included:

- BAF: BAF  $(m^2/ha)$  of the simulated plots used for computing the estimated relative bias.
- Column(s) ' $\langle x \rangle$ ,  $\langle y \rangle$ ': numeric column(s) containing estimated relative bias between '<x>', a field estimation, and '<y>', a TLS counterpart.

#### Output Files

During the execution, if the save.result argument is TRUE, the function will print the matrices described in the 'Value' section to files. These are written without row names in dir.result directory using [write.csv](#page-0-0) function from the utils package. The pattern used for naming these files is 'RB.<plot design>.csv', where '<plot design>' is equal to "fixed.area.plot", "k.tree.plot" or "angle.count.plot" is according to the plot design.

Furthermore, if the save.result argument is TRUE, interactive line charts graphically representing relative bias values will also be created and saved in the dir.result directory by means of the [saveWidget](#page-0-0) function in the **[htmlwidgets](https://CRAN.R-project.org/package=htmlwidgets)** package. Generated widgets allow users to consult relative bias data directly on the plots, select/deselect different sets of traces, to zoom and scroll, and so on. The pattern used for naming these files is 'RB.<x>.<plot design>.html', where '<plot design>' is indicated for the previously described files, and '< $x$ > equals N, G, V, d and/or h according to the variables argument. All relative biases related to diameters are plotted in the same chart (files named as 'RB.d. < plot design>.html'), and the same applies to those related to heights (files named as 'RB.h.<plot design>.html').

#### <span id="page-34-0"></span>relative.bias 35

#### Note

The results obtained using this function are merely descriptive, and they do not guarantee any type of statistical accuracy in using TLS metrics instead of field estimations in order to estimate forest attributes of interest.

#### Author(s)

Juan Alberto Molina-Valero, María José Ginzo Villamayor, Manuel Antonio Novo Pérez, Adela Martínez-Calvo, Juan Gabriel Álvarez-González, Fernando Montes and César Pérez-Cruzado.

# See Also

[simulations](#page-38-1), [correlations](#page-3-1).

#### Examples

```
# Load variables estimated from field data, and TLS metrics
# corresponding to Rioja data set
data("Rioja.simulations")
# Establish directory where relative bias results corresponding to Rioja example
# will be saved. For instance, current working directory
dir.result <- getwd()
# Compute relative bias between field-based estimates of TLS metrics
# corresponding to Rioja example
# Relative bias for variables by default
rb \le- relative.bias(simulations = simulations, dir.result = dir.result)
# Relative bias for variable 'N'
rb <- relative.bias(simulations = simulations, variables = "N",
                    dir.result = dir.result)
# Relative bias corresponding to angle-count design for all available variables
rb <- relative.bias(simulations = simulations["angle.count"],
                    variables <- c("N", "G", "V", "d", "dg", "dgeom", "dharm",
                                   "d.0", "dg.0", "dgeom.0", "dharm.0", "h",
                                   "hg", "hgeom", "hharm", "h.0", "hg.0",
                                   "hgeom.0", "hharm.0"),
                    dir.result = dir.result)
```
<span id="page-35-1"></span><span id="page-35-0"></span>

# Description

This list includes trees detected with TLS for 16 single scans corresponding to plots located in La Rioja, a region of Spain, in the north of the Iberian Peninsula (first element), as well as those inventoried in the field for these 16 plots (second element). Plot attributes related to stand stratum are also included (third element).

The elements of the list are as follows:

1. tree.tls: data frame that includes the list of trees detected with [tree.detection.single.scan](#page-55-1) for 16 TLS single-scan sampling points. The following variables are provided for each tree (see [tree.detection.single.scan](#page-55-1) 'Value' for more details):

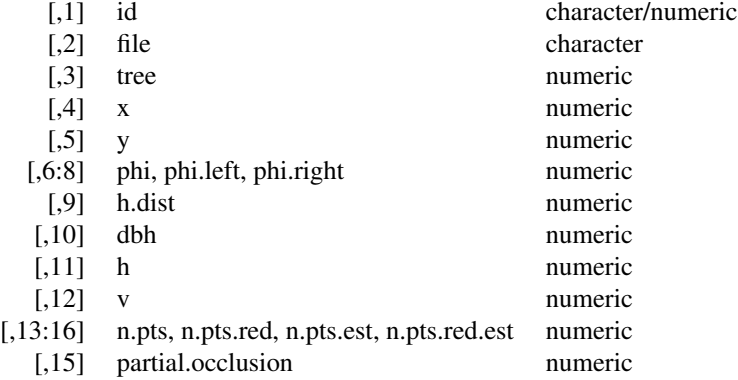

2. tree.list.field: data frame that includes the list of trees measured in 16 circular fixed area plots of radius 20 m, whose centres coincide with TLS single-scans points. The following variables are provided for each tree:

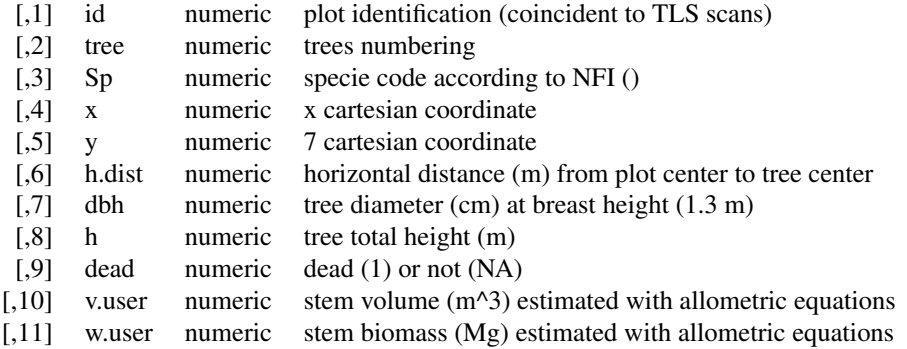

# <span id="page-36-0"></span>Rioja.simulations 37

#### Usage

data(Rioja.data)

#### Format

List with 2 data frames containing 604 observations and 17 variables (tree.tls) and 659 observations and 11 variables (tree.field).

Rioja.simulations *Simulated Metrics and Variables for a Stand Case Study in La Rioja*

# Description

This list contains metrics and variables estimated from field data and TLS data from [Rioja.data](#page-35-1). The elements on this list correspond to [simulations](#page-38-1) 'Value', as follows:

1. fixed.area: data frame with TLS metrics and variables estimated on the basis of simulated plots in a fixed area plot design with radius increment of 0.1 m (from smallest possible radius to 20 m). The following variables are provided for each pair (plot, radius) (see [simulations](#page-38-1) 'Value' for more details):

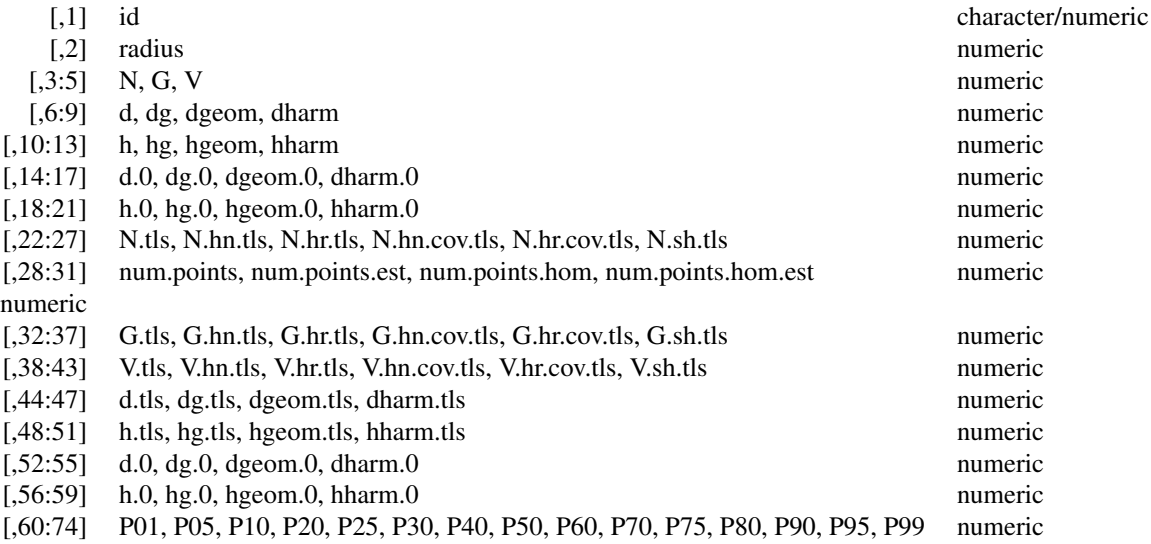

2. k.tree: data frame with TLS metrics and variables estimated on the basis of simulated plots under k-tree plot design for incremental values of 1 tree (from 1 to largest number of trees in one plot). The following variables are provided for each pair (plot,  $k$ ) (see [simulations](#page-38-1) 'Value' for more details):

[,1] id character/numeric

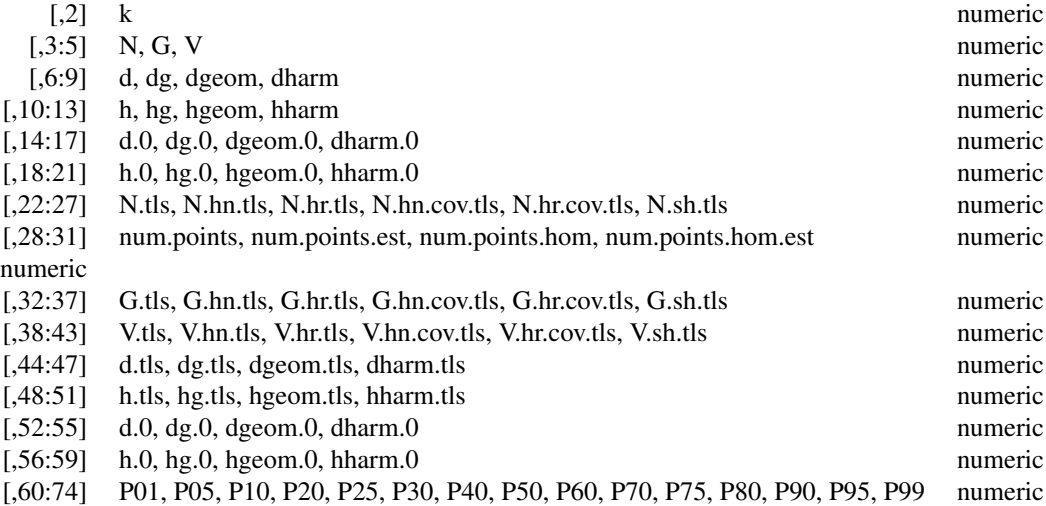

3. angle.count: data frame with TLS metrics and variables estimated on the basis of simulated plots in an angle-count plot design. They plots are simulated for correlative angle-count plots and incremental values of 0.1  $m^2/ha$  for BAF. The following variables are provided for each pair (plot, BAF) (see [simulations](#page-38-1) 'Value' for more details):

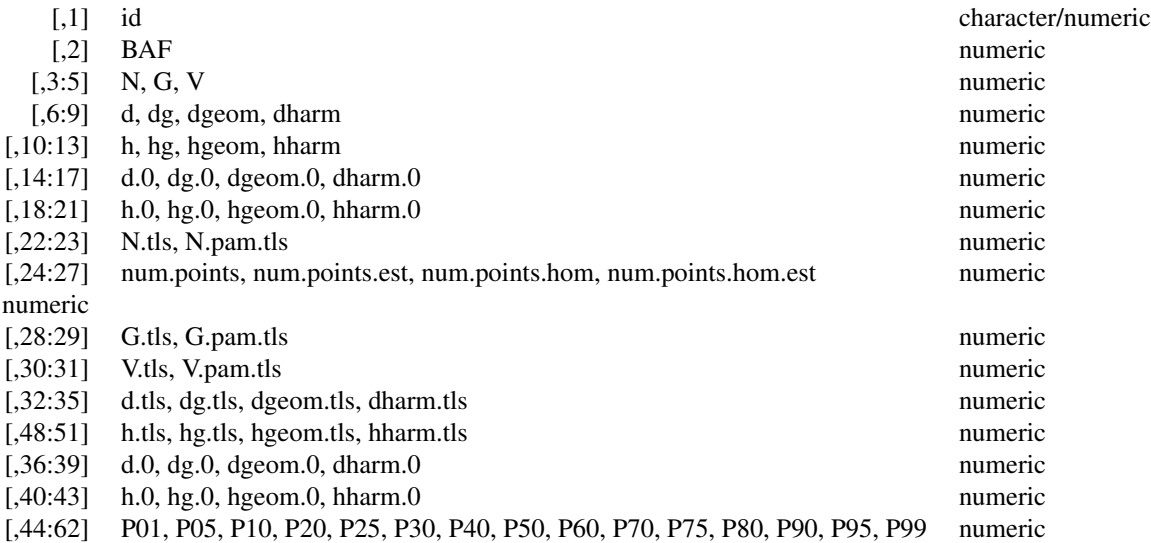

# Usage

data(Rioja.simulations)

<span id="page-37-0"></span>

#### <span id="page-38-0"></span>simulations 39

#### Format

List with 3 data frames containing 2224 observations and 74 variables (simulations.fixed.area.plot), 272 observations and 74 variables (simulations.k.tree.plot), and 576 observations and 62 variables (simulations.angle.count.plot).

<span id="page-38-1"></span>simulations *Compute Metrics and Variables for Simulated TLS and Field Plots*

# **Description**

Computes TLS metrics derived from simulated TLS plots and variables estimated on the basis of simulated field plots. Real TLS and field data from the same set of plots are required in order to build simulated plots. Three different plot designs are currently available: circular fixed area, k-tree and angle-count. During the simulation process, plots with incremental values for radius, k and BAF are simulated for circular fixed area, k-tree and angle-count designs, respectively, according to the parameters specified in the plot.parameters argument. For TLS metrics, different method are included for correcting occlusions generated in TLS point clouds.

#### Usage

```
simulations(tree.tls, tree.ds = NULL, tree.field,
           plot.design = c("fixed.area", "k.tree", "angle.count"),
         plot.parameters = data.frame(radius.max = 25, k.max = 50, BAF.max = 4),
           scan.approach = "single", var.metr = list(tls = NULL, field = NULL),
           dbh.min = 4, h.min = 1.3, max.dist = Inf,
           dir.data = NULL, save.result = TRUE, dir.result = NULL)
```
and it must include at least the following columns:

# **Arguments**

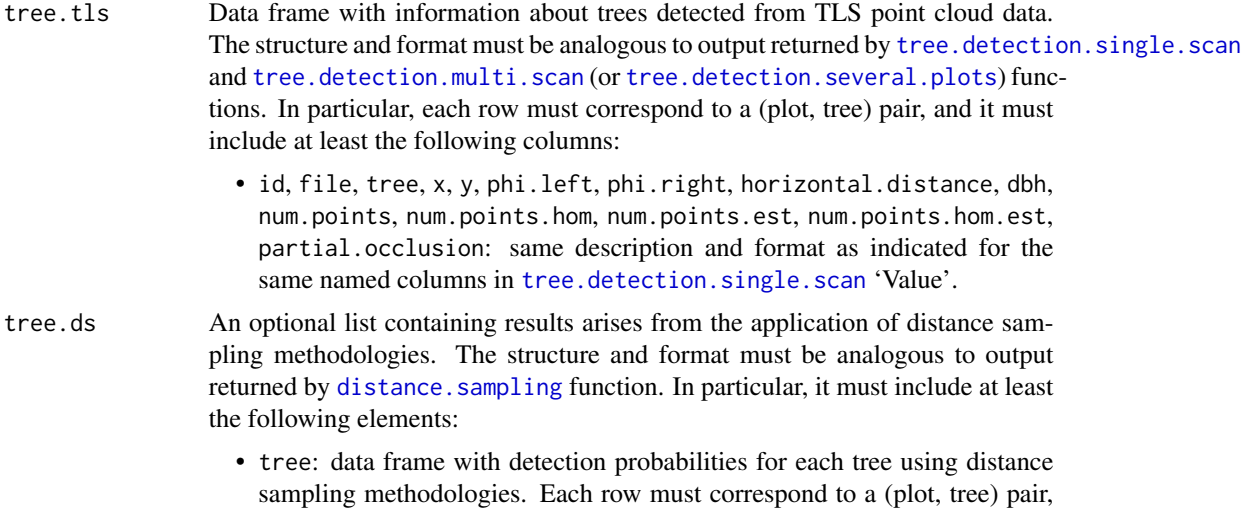

<span id="page-39-0"></span>– id, tree, P.hn, P.hn.cov, P.hr, P.hr.cov: same description and format as indicated for same named columns of tree in distance. sampling 'Value'. In addition, plot identification and tree numbering included in id and tree columns must coincide with those included in the same named columns of tree.tls argument.

If this argument is not specified by the user, it will be set to NULL by default and, as a consequence, the TLS metrics using distance sampling based correction will not be calculated for a circular fixed area or k-tree plot designs.

tree.field Data frame with information about trees measured in the field plots. Each row must correspond to a (plot, tree) pair, and it must include at least the following columns:

- id: plot identification encoded as character string or numeric. Plot identifications must coincide with those included in id column of the tree.tls argument.
- tree: trees numbering.
- horizontal.distance: horizontal distance (m) from plot centre to tree centre. Centres of the field plots must coincide with centres of their corresponding TLS plots.
- dbh: tree diameter (cm) at breast height (1.3 m).
- total.height: tree total height (m).
- dead: integer value indicating for each tree if it is dead (1) or not (NA).
- plot.design Vector containing the plot designs considered. By default, all plot designs will be considered (circular fixed area, k-tree and angle-count plots).
- plot.parameters

Optional list containing parameters for circular fixed area, k-tree and anglecount plot designs. User can set all or any of the following parameters specifying them as named elements of the list:

- radius.max: maximum radius (m) allowed for the increasing sequence of radius values to be used in the simulation process of TLS and field plots under circular fixed area plot design. If this element is not included in the argument, circular fixed area plots will not be simulated.
- radius.increment: positive increment (m) for the increasing sequence of radius values to be used in the simulation process of TLS and field plots in a circular fixed area plot design. If this element is not included in the argument, it is set to 0.1 m by default.
- k.tree.max: maximum number of trees (trees) allowed for the increasing sequence of k values to be used in the simulation process of TLS and field plots under k-tree plot design. If this element is not included in the argument, k-tree plots will not be simulated.
- BAF max: maximum BAF  $(m^2/ha)$  allowed for the increasing sequence of BAF values to be used in the simulation process of TLS and field plots in an angle-count plot design. If this element is not included in the argument, angle-count plots will not be simulated.
- BAF. increment: positive increment  $(m^2/ha)$  for the increasing sequence of BAF values to be used in the simulation process of TLS and field plots

<span id="page-40-0"></span>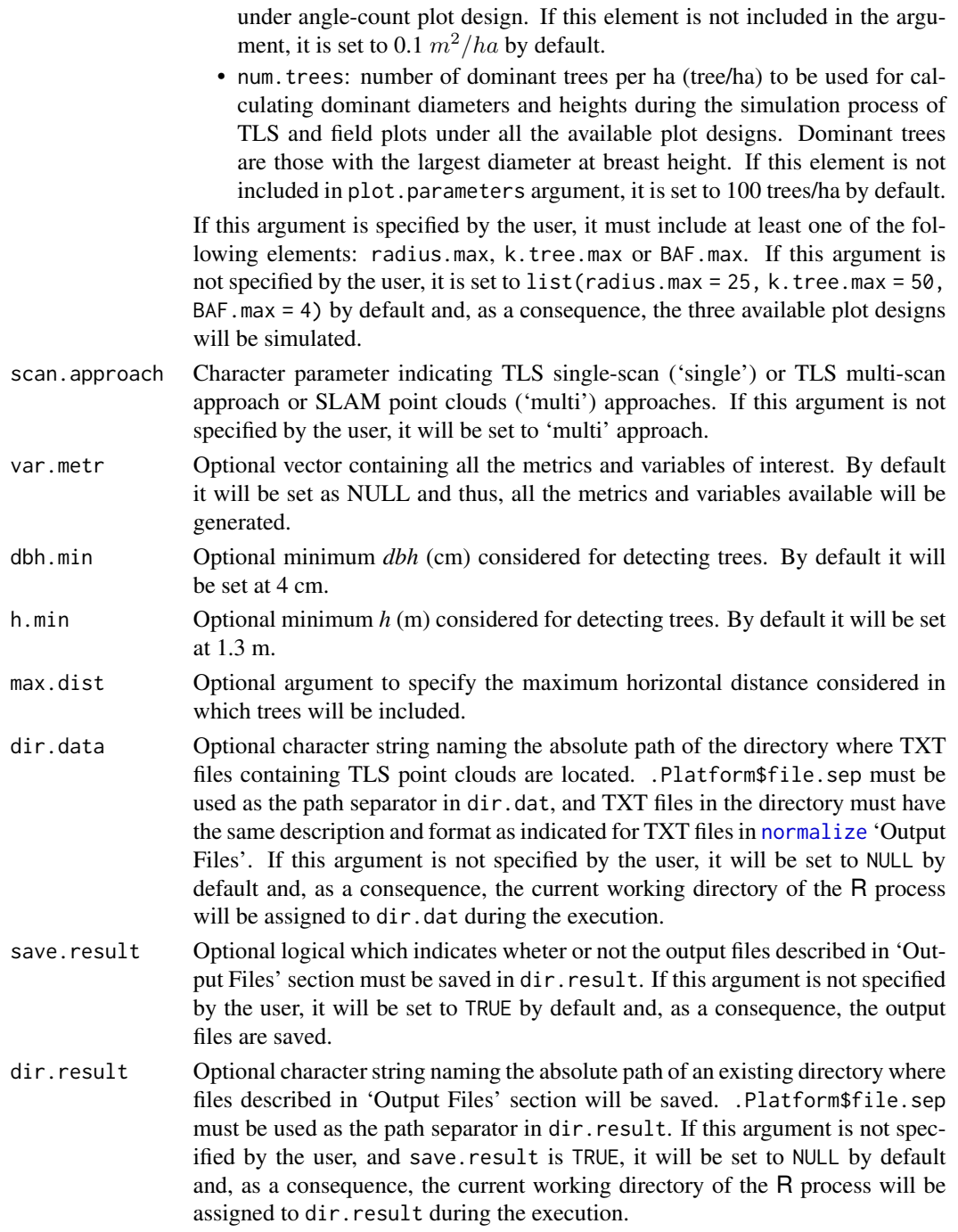

# Details

Using real TLS and field data from the same set of plots, this function enables construction of simulated plots under different plot designs and computation of the corresponding TLS metrics and estimated variables. The notation used for variables is based on IUFRO (1959).

#### 42 simulations are seen to the set of the set of the set of the set of the set of the set of the set of the set of the set of the set of the set of the set of the set of the set of the set of the set of the set of the set

At this stage, three plot designs are available:

- Circular fixed area plots, simulated only if a radius.max value is specified in the plot.parameters argument.
- k-tree plots, simulated only if a k.tree.max value is specified in the plot.parameters argument.
- Angle-count plots, simulated only if a BAF.max value is specified in the plot.parameters argument.

For each real plot, a simulation process is run under each of the plot designs specified by means of elements of the plot.parameters argument. Although there are some minor differences depending on the plot design, the rough outline of the simulation process is similar for all, and it consists of the following main steps:

- 1. Define an increasing sequence of the plot design parameter (radius, k or BAF) according to the maximum value and, if applicable, the positive increment set in plot.parameters argument.
- 2. Build simulated plots for each parameter value in the previous sequence based on either TLS or field data.
- 3. Compute either TLS metrics or variables estimated on the basis of simulated plots for each parameter value (see 'Value' section for details). For the simulated TLS plots, note that in addition to the counterparts of variables computed for the simulated field plots, the function also computes the following:
	- Metrics related to the number of points belonging to normal tree sections.
	- Metrics with occlusion corrections based on the following:
		- Distance sampling methodologies (Astrup et al., 2014) for circular fixed area and k-tree plot designs, if the distance.sampling argument is not NULL.
		- Correction of the shadowing effect (Seidel & Ammer, 2014) for circular fixed area and k-tree plot designs.
		- Gap probability attenuation with distance to TLS (Strahler et al., 2008; Lovell et al., 2011) for angle-count plot design.
	- Height percentiles derived from z coordinates of TLS point clouds relative to ground level.

#### Value

List with field estimates and TLS metrics for plot designs considered. It will contain one element per plot design considered (fixed.area.plot, k.tree.plot and angle.count.plot)

#### fixed.area.plot

If no value for radius.max is specified in the plot.parameters argument, NULL; otherwise, data frame with TLS metrics and variables will be estiamted on the basis of simulated plots in a circular fixed area plot design. Each row will correspond to a (plot, radius) pair, and the following columns will be included: Plot identification and radius:

• id: plot identification encoded as a character string or numeric. It will coincide with those included in the id column of tree.tls, tree.field or, if applicable, distance.sampling arguments.

#### simulations 43

• radius: radius (m) of the simulated plot.

Variables estimated on the basis of simulated field plots:

- N: stand density (trees/ha).
- G: stand basal area  $(m^2/ha)$ .
- V: stand volume  $(m^3/ha)$ .
- d, dg, dgeom, dharm: mean tree diameters (cm) at breast height (1.3 m), calculated from the arithmetic mean, quadratic mean, geometric mean and harmonic mean, respectively.
- h, hg, hgeom, hharm: mean tree heights (m), calculated from the arithmetic mean, quadratic mean, geometric mean and harmonic mean, respectively.
- d.0, dg.0, dgeom.0, dharm.0: dominant mean tree diameters (cm) at breast height (1.3 m), calcualted from the arithmetic mean, quadratic mean, geometric mean and harmonic mean, respectively.
- h.0, hg.0, hgeom.0, hharm.0: dominant mean tree heights (m), calculated from the arithmetic mean, quadratic mean, geometric mean and harmonic mean, respectively.

TLS variables derived from simulated TLS plots:

- N.tls: stand density (trees/ha) without occlusion corrections.
- N.hn, N.hr, N.hn.cov, N.hr.cov: stand density (trees/ha) with occlusion corrections based on distance sampling methodologies. These columns will be missing if the distance.sampling argument is NULL.
- N.sh: stand density (trees/ha) with correction of the shadowing effect.
- G.tls: stand basal area  $(m^2/ha)$  without occlusion corrections.
- G.hn, G.hr, G.hn.cov, G.hr.cov: stand basal area  $(m^2/ha)$  with occlusion corrections based on distance sampling methodologies. These columns will be missing if the distance.sampling argument is NULL.
- G.sh: stand basal area  $(m^2/ha)$  with correction of the shadowing effect.
- V.tls: stand volume  $(m^3/ha)$  without occlusion corrections.
- V.hn, V.hr, V.hn.cov, V.hr.cov: stand volume  $(m^3/ha)$  with occlusion corrections based on distance sampling methodologies. These columns will be missing if the distance.sampling argument is NULL.
- V.sh: stand volume  $(m^3/ha)$  with correction of the shadowing effect.
- d.tls, dg.tls, dgeom.tls, dharm.tls: mean tree diameters (cm) at breast height (1.3 m), calculated from the arithmetic mean, quadratic mean geometric mean, and harmonic mean, respectively.
- h.tls, hg.tls, hgeom.tls, hharm.tls: mean tree heights (m), calculated from the arithmetic mean, quadratic mean, geometric mean and harmonic mean, respectively.
- d.0.tls, dg.0.tls, dgeom.0.tls, dharm.0.tls: dominant mean tree diameters (cm) at breast height (1.3 m), calculated from the arithmetic mean, quadratic mean, geometric mean and harmonic mean, respectively.
- h.0.tls, hg.0.tls, hgeom.0.tls, hharm.0.tls: dominant mean tree heights (m), calculated from the arithmetic mean, quadratic mean, geometric mean and harmonic mean, respectively.

TLS metrics derived from simulated TLS plots:

- num.points, num.points.est, num.points.hom, num.points.hom.est: number of points and estimated number of points (points) belonging to trees with normal sections  $(+/- 5 \text{ cm})$  in the original point cloud (num.points) and num.points.est, respectively); and number of points and estimated number of points (points) belonging to trees normal sections (+/- 5 cm) in the reduced point cloud (num.points.hom and num.points.hom.est, respectively).
- P01, P05, P10, P20, P25, P30, P40, P50, P60, P70, P75, P80, P90, P95, P99: height percentiles derived from z coordinates of TLS point clouds relative to ground level.
- k.tree.plot If no value for k.tree.max is specified in the plot.parameters argument, NULL; otherwise the data frame with TLS metrics and estimations of variables will be based on simulated plots in the k-tree plot design. Each of row will correspond to a (plot, k) pair, and the following columns will be included: Plot identification and k:
	- id: plot identification encoded as character string or numeric. The id will coincide with those included in the id column of tree.tls, tree.field or, if applicable, distance.sampling arguments.
	- k: number of trees (trees) in the simulated plot.

Estimated variables based on simulated field plots:

• N, G, V, d, dg, dgeom, dharm, h, hg, hgeom, hharm, d.0, dg.0, dgeom.0, dharm.0, h.0, hg.0, hgeom.0, hharm.0: same description and format as indicated in the fixed.area.plot element.

TLS variables derived from simulated TLS plots:

• N.tls, N.hn, N.hr, N.hn.cov, N.hr.cov, N.sh, G.tls, G.hn, G.hr, G.hn.cov, G.hr.cov, G.sh, V.tls, V.hn, V.hr, V.hn.cov, V.hr.cov, V.sh, d.tls, dg.tls, dgeom.tls, dharm.tls, h.tls, hg.tls, hgeom.tls, hharm.tls, d.0.tls, dg.0.tls, dgeom.0.tls, dharm.0.tls, h.0.tls, hg.0.tls, hgeom.0.tls, hharm.0.tls

TLS metrics derived from simulated TLS plots:

• num.points, num.points.est, num.points.hom, num.points.hom.est, P01, P05, P10, P20, P25, P30, P40, P50, P60, P70, P75, P80, P90, P95, P99: same description and format as indicated in fixed.area.plot element.

```
angle.count.plot
```
If no value for BAF.max is specified in the plot.parameters argument, NULL; otherwise the data frame will include TLS metrics and estimated variables based on simulated plots in the angle-count plot design. Each row will correspond to a (plot, BAF) pair, and the following columns will be included: Plot identification and BAF:

- id: plot identification encoded as character string or numeric. The id will coincide with those included in the id column of tree.tls and tree.field.
- BAF: BAF  $(m^2/ha)$  of the simulated plot.

<span id="page-44-0"></span>Estimated variables based on simulated field plots:

• N, G, V, d, dg, dgeom, dharm, h, hg, hgeom, hharm, d.0, dg.0, dgeom.0, dharm.0, h.0, hg.0, hgeom.0, hharm.0: same description and format as indicated in the fixed.area.plot element.

TLS variables derived from simulated TLS plots:

- N.tls: same description and format as indicated in the fixed.area.plot element.
- N.pam: stand density (trees/ha) with occlusion correction based on gap probability attenuation with distance to TLS.
- G.tls: same description and format as indicated in fixed.area.plot element.
- G.pam: stand basal area  $(m^2/ha)$  with occlusion correction based on gap probability attenuation with distance to TLS.
- V.tls: same description and format as indicated in fixed.area.plot element.
- V. pam: stand volume  $(m^3/ha)$  with occlusion correction based on gap probability attenuation with distance to TLS.
- d.tls, dg.tls, dgeom.tls, dharm.tls, h.tls, hg.tls, hgeom.tls, hharm.tls, d.0.tls, dg.0.tls, dgeom.0.tls, dharm.0.tls, h.0.tls, hg.0.tls, hgeom.0.tls, hharm.0.tls

TLS metrics derived from simulated TLS plots:

• num.points, num.points.est, num.points.hom, num.points.hom.est, P01, P05, P10, P20, P25, P30, P40, P50, P60, P70, P75, P80, P90, P95, P99: same description and format as indicated in fixed.area.plot element.

#### Output Files

At the end of the simulation process, if the save.result argument is TRUE, the function will print all the elements described in 'Value' section and which are different from NULL to files. Data frames are written without row names in dir.result directory using the [write.csv](#page-0-0) function from the **utils** package. The pattern used for naming these files is 'simulations.  $\langle plot \text{ design} \rangle \text{.} \text{csv}'$ , where '<plot design>' is equal to "fixed.area.plot", "k.tree.plot" or "angle.count.plot" according to plot design.

#### Note

The simulation process implemented in this function is computationally intensive. Although the function currently uses the [vroom](https://CRAN.R-project.org/package=vroom) function from the **vroom** package for reading large files and contains fast implementations of several critical calculations  $(C++$  via  $\bf{Rcpp}$  $\bf{Rcpp}$  $\bf{Rcpp}$  package), long computation times may be required when a large number of plots are considered, number of points in TLS point clouds are very high, or the radius, k or BAF sequences used in the simulation process are very long.

Using reduced point clouds (according to point cropping process implemented in the [normalize](#page-22-1) function), rather than original ones, may be recommended in order to cut down on computing time. Another possibility would be to specify large increments for radius and BAF, and/or low maximum <span id="page-45-0"></span>values for radius, number of trees and BAF in the plot.parameters argument. This would make the function more efficient, though there may be a notable loss of detail in the results generated.

#### Author(s)

Juan Alberto Molina-Valero, María José Ginzo Villamayor, Manuel Antonio Novo Pérez, Adela Martínez-Calvo, Juan Gabriel Álvarez-González, Fernando Montes and César Pérez-Cruzado.

#### References

Astrup, R., Ducey, M. J., Granhus, A., Ritter, T., & von Lüpke, N. (2014). Approaches for estimating stand level volume using terrestrial laser scanning in a single-scan mode. *Canadian Journal of Forest Research*, 44(6), 666-676. [doi:10.1139/cjfr20130535](https://doi.org/10.1139/cjfr-2013-0535)

IUFRO (1959). *Standarization of symbols in forest mensuration*. IUFRO, Wien, 32 pp.

Lovell, J. L., Jupp, D. L. B., Newnham, G. J., & Culvenor, D. S. (2011). Measuring tree stem diameters using intensity profiles from ground-based scanning lidar from a fixed viewpoint. *ISPRS Journal of Photogrammetry and Remote Sensing*, 66(1), 46-55. [doi:10.1016/j.isprsjprs.2010.08.006](https://doi.org/10.1016/j.isprsjprs.2010.08.006)

Seidel, D., & Ammer, C. (2014). Efficient measurements of basal area in short rotation forests based on terrestrial laser scanning under special consideration of shadowing. *iForest-Biogeosciences and Forestry*, 7(4), 227. [doi:10.3832/ifor1084007](https://doi.org/10.3832/ifor1084-007)

Strahler, A. H., Jupp, D. L. B., Woodcock, C. E., Schaaf, C. B., Yao, T., Zhao, F., Yang, X., Lovell, J., Culvenor, D., Newnham, G., Ni-Miester, W., & Boykin-Morris, W. (2008). Retrieval of forest structural parameters using a ground-based lidar instrument (Echidna®). *Canadian Journal of Remote Sensing*, 34(sup2), S426-S440. [doi:10.5589/m08046](https://doi.org/10.5589/m08-046)

#### See Also

[tree.detection.single.scan](#page-55-1), [tree.detection.multi.scan](#page-46-1), [tree.detection.several.plots](#page-51-1), [distance.sampling](#page-9-1), [normalize](#page-22-1).

#### Examples

# Load information of trees detected from TLS point clouds data corresponding to # plot 1 from Rioja data set

```
data("Rioja.data")
example.tls <- subset(Rioja.data$tree.tls, id == 1)
```
# Compute detection probabilities using distance sampling methods

```
example.ds <- distance.sampling(example.tls)
```
# Load information of trees measured in field plots corresponding to plot 1 from # Rioja data set

```
example.field <- subset(Rioja.data$tree.field, id == 1)
```
# Establish directory where TXT file containing TLS point cloud corresponding to

```
# plot 1 from Rioja data set is located. For instance, current working directory
dir.data <- getwd()
# Download example of TXT file corresponding to plot 1 from Rioja data set
download.file(url = "https://www.dropbox.com/s/w4fgcyezr2olj9m/Rioja_1.txt?dl=1",
              destfile = file.path(dir.data, "1.txt"), mode = "wb")
# Establish directory where simulation results corresponding to plot 1 from
# Rioja data set will be saved. For instance, current working directory
dir.result <- getwd()
# Compute metrics and variables for simulated TLS and field plots corresponding
# to plot 1 from Rioja data set
# Without occlusion correction based on distance sampling methods
sim <- simulations(tree.tls = example.tls, tree.field = example.field,
                   plot.parameters = data.frame(radius.max = 10, k.max = 20,
                                                BAF.max = 2,
                   dir.data = dir.data, dir.result = dir.result)
```
<span id="page-46-1"></span>tree.detection.multi.scan *Tree-Level Variables Estimation*

## **Description**

Detects trees from point clouds corresponding to TLS multi-scan approaches and SLAM devices. For each tree detected, the function calculates the central coordinates and estimates the diameter at 1.3 m above ground level (which is known as *dbh*, diameter at breast height) and classifies it as fully visible or partially occluded. Finally, the function obtains the number of points belonging to normal sections of trees (those corresponding to *dbh* +/- 5 cm) and estimates them for both original and reduced (with random selection process) point clouds.

#### Usage

```
tree.detection.multi.scan(data,
                          dbh.min = 4, dbh.max = 200, h.min = 1.3,
                          ncr.threshold = 0.1,
                          tls.precision = NULL,
                          stem.section = NULL, breaks = NULL,
                          d.top = NULL,plot.attributes = NULL,
                          save.result = TRUE, dir.result = NULL)
```
# <span id="page-47-0"></span>Arguments

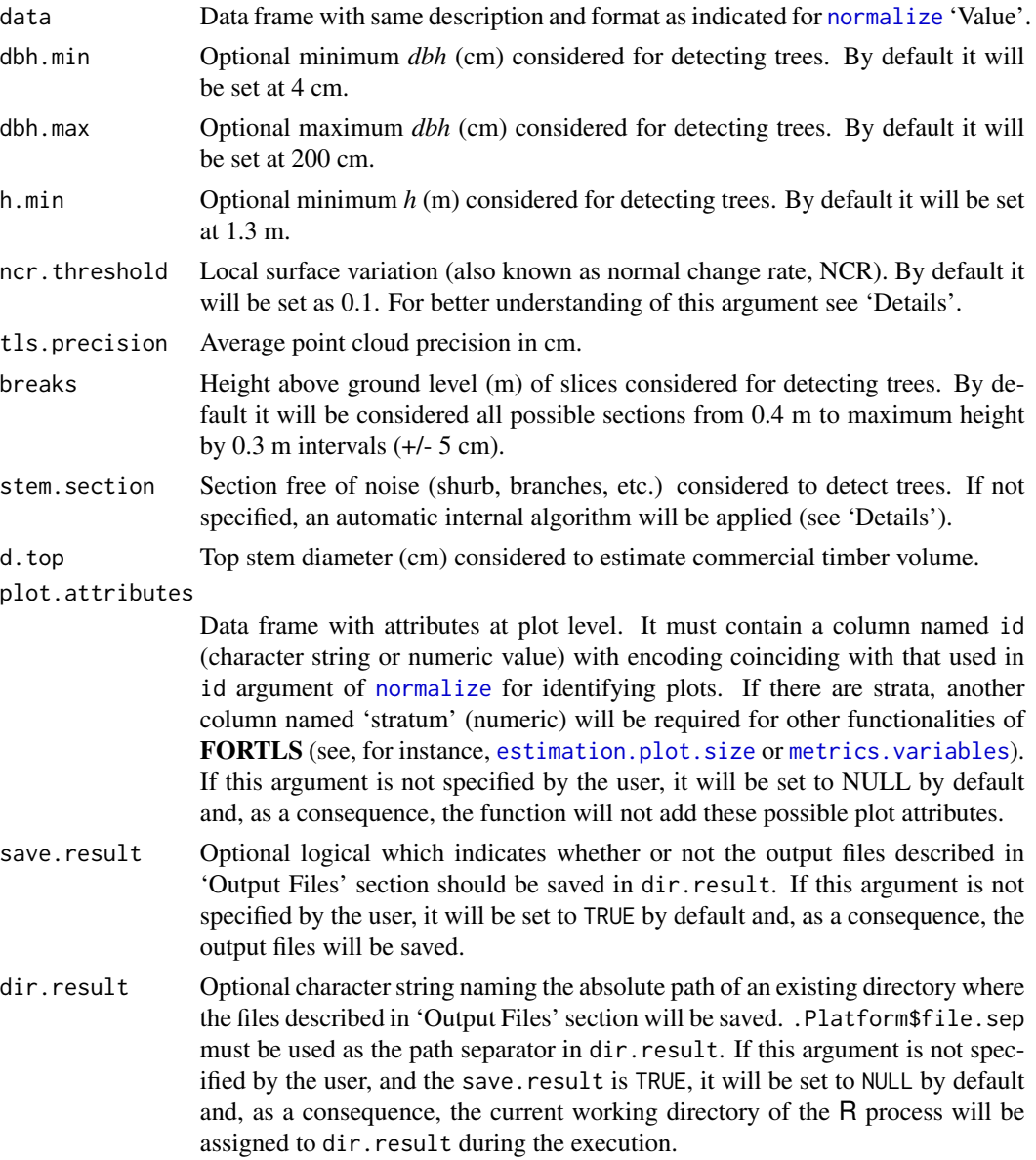

## Details

Slices determined by breaks argument are clustered using the DBSCAN algorithm (Ester et al., 1996) on the horizontal plane according to Cartesian coordinates (x, y). Before and after this process, several algorithms are used to remove noisy points and apply classification criteria to select the clusters of trees.

*dbh* is directly estimated for the section of 1.3 m above ground level, and estimated from other sections using *dbh*~*breaks* linear regression. Finally, the mean value of all estimates is provided in 'Value' as the *dbh* of the tree section.

<span id="page-48-0"></span>Volume is estimated modelling stem profile as a paraboloid and calculating the volumes of revolution; where trees *dbh* are estimated in [tree.detection.single.scan](#page-55-1), and total heights are estimated as percentile 99 of z coordinate of points delimited by Voronoi polygons.

The number of points corresponding to a normal section (+/- 5 cm) is estimated in proportion to *dbh*, using the average number of points per radius unit as reference. In this respect, only tree sections fully visible at 1.3 m above ground level will be considered for estimating the average number of points.

Local surface variation (also known as normal change rate ,NCR), is a quantitative measure of curvature feature (Pauly et al., 2002). This is useful for distinguishing points belonging to fine branches and foliage (e.g. leaves, shrubs) and stem points (e.g. Jin et al., 2016; Zhang et al., 2019). Just as we considered 5 cm as suitable for calculating local surface variation for the stem separation in forests, according to other authors (Ma et al., 2015; Xia et al., 2015), we also established the NCR threshold as 0.1, according to Zhang et al. (2019). However, this argument (ncr.threshold) may be modified in order to use more appropriate values.

#### Value

Data frame with the following columns for every tree detected (each row corresponds to one tree detected):

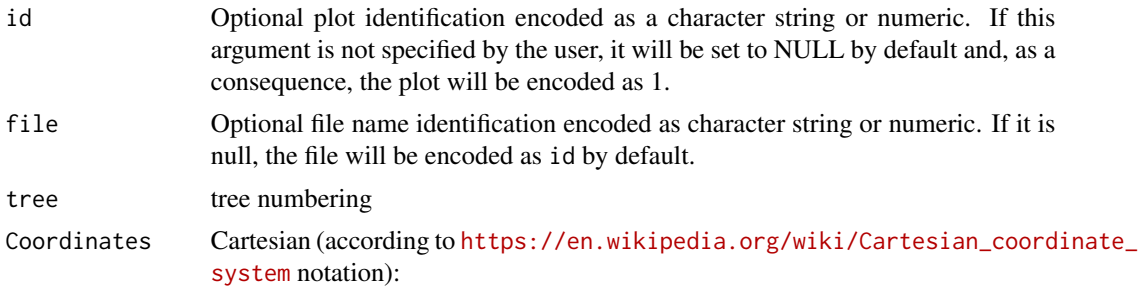

- x: distance on x axis (m) of tree centre.
- y: distance on y axis (m) of tree centre.

Azimuthal angles:

• phi: angular coordinate (rad) of tree centre.

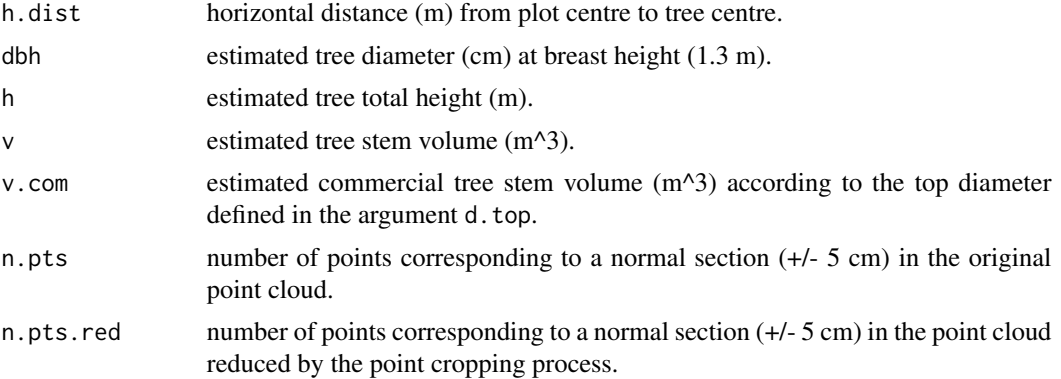

<span id="page-49-0"></span>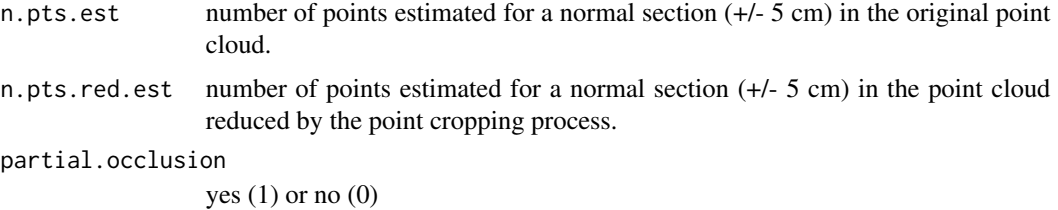

#### Output Files

At the end of the tree detection process, if the save.result argument is TRUE, the function will save the data frame described in 'Value' as a CSV file named 'tree.tls.csv'. The data frame will be written without row names in the dir.result directory by using [write.csv](#page-0-0) function from the utils package.

#### Note

Although tree.detection.multi.scan also works with reduced point clouds, thus reducing the computing time, use of the original point cloud is recommended in order to detect more trees. This will also depend on forest conditions, especially those related to visibility. The more distant the trees are, the lower the density of points will be, and using reduced point clouds will therefore complicate detection of the most distant trees.

Note that dbh.min and dbh.max are important for avoiding outlier values when inventory data are used for reference purposes. Otherwise, knowledge about the autoecology of species could be used for filtering anomalous values of *dbh*.

The argument breaks = 1.3 could be sufficient for detecting trees visible at *dbh*, involving lower computational cost. However, those trees not detected at *dbh*, may be estimated from lower and/or higher sections. Considering the three default sections in the argument breaks =  $c(1.0, 1.3, 1.6)$ maintains a good balance in the case study of this package.

#### Author(s)

Juan Alberto Molina-Valero and Adela Martínez-Calvo.

#### References

Ester, M., Kriegel, H. P., Sander, J., & Xu, X. (1996). A density-based algorithm for discovering clusters in large spatial databases with noise. In Kdd (Vol. 96, No. 34, pp. 226-231).

Jin, S., Tamura, M., & Susaki, J. (2016). A new approach to retrieve leaf normal distribution using terrestrial laser scanners. J. *Journal of Forestry Research*, 27(3), 631-638. [doi:10.1007/s11676015-](https://doi.org/10.1007/s11676-015-0204-z) [0204z](https://doi.org/10.1007/s11676-015-0204-z)

Ma, L., Zheng, G., Eitel, J. U., Moskal, L. M., He, W., & Huang, H. (2015). Improved salient feature-based approach for automatically separating photosynthetic and nonphotosynthetic components within terrestrial lidar point cloud data of forest canopies. *IEEE Transactions Geoscience Remote Sensing*, 54(2), 679-696. [doi:10.1109/TGRS.2015.2459716](https://doi.org/10.1109/TGRS.2015.2459716)

Pauly, M., Gross, M., & Kobbelt, L. P., (2002). Efficient simplification of point-sampled surfaces. In IEEE Conference on Visualization. (pp. 163-170). Boston, USA. [doi:10.1109/VISUAL.2002.1183771](https://doi.org/10.1109/VISUAL.2002.1183771) <span id="page-50-0"></span>Xia, S., Wang, C., Pan, F., Xi, X., Zeng, H., & Liu, H. (2015). Detecting stems in dense and homogeneous forest using single-scan TLS. *Forests*. 6(11), 3923-3945. [doi:10.3390/f6113923](https://doi.org/10.3390/f6113923)

Zhang, W., Wan, P., Wang, T., Cai, S., Chen, Y., Jin, X., & Yan, G. (2019). A novel approach for the detection of standing tree stems from plot-level terrestrial laser scanning data. *Remote Sens*. 11(2), 211. [doi:10.3390/rs11020211](https://doi.org/10.3390/rs11020211)

#### See Also

[normalize](#page-22-1), [tree.detection.single.scan](#page-55-1), [tree.detection.several.plots](#page-51-1), [distance.sampling](#page-9-1), [estimation.plot.size](#page-13-1), [simulations](#page-38-1), [metrics.variables](#page-15-1)

#### Examples

```
# Establishment of working directories (optional)
# By default here we propose the current working directory of the R process
dir.data <- getwd()
dir.result <- getwd()
# Loading example data of TLS multi-scan approach point cloud (LAZ file) to dir.data
download.file("https://www.dropbox.com/s/j48chrbngwoma6y/Galicia_multi_scan.laz?dl=1",
              destfile = file.path(dir.data, "Galicia_multi_scan.laz"),
             mode = "wb")# Normalizing the whole point cloud data without considering arguments
pcd <- normalize(las = "Galicia_multi_scan.laz",
                 scan.approach = "multi",max.dist = 15,
```
dir.data = dir.data, dir.result = dir.result)

# Tree detection without considering arguments

tree.tls  $\leq$  tree.detection.multi.scan(data =  $pcd[pcd$prob.sleepc == 1, 1, 1]$ 

breaks =  $1.3$ , stem. section =  $c(1, 5)$ ,

dir.result = dir.result)

<span id="page-51-1"></span><span id="page-51-0"></span>tree.detection.several.plots

*Tree-Level Variables Estimation for Several Plots*

#### Description

This function integrates both, the [normalize](#page-22-1) and [tree.detection.single.scan](#page-55-1) or [tree.detection.multi.scan](#page-46-1) functions, generating the same 'Output Files' as indicated for these, and it returs the same 'Value' as described for [tree.detection.single.scan](#page-55-1) or [tree.detection.multi.scan](#page-46-1) respectively. However, this function is designed for working with several plots, producing a list of all scans considered automatically from LAS files.

#### Usage

```
tree.detection.several.plots(las.list, id = NULL, file = NULL,
```

```
scan.approach = "single",
   pcd.red = NULL, normalized = NULL,
   x.center = NULL, y.center = NULL,
  max.dist = NULL, min.height = NULL, max.height = 50,algorithm.dtm = "knnidw", res.dtm = 0.2,
   csf = list(cloth\_resolution = 0.5),
   RGB = NULL,dbh.min = 4, dbh.max = 200, h.min = 1.3,
   ncr.threshold = 0.1,
    tls.resolution = NULL, tls.precision = NULL,
    stem.section = NULL, breaks = NULL,
   d.top = NULL,plot.attributes = NULL,
dir.data = NULL, save.result = TRUE, dir.result = NULL)
```
## Arguments

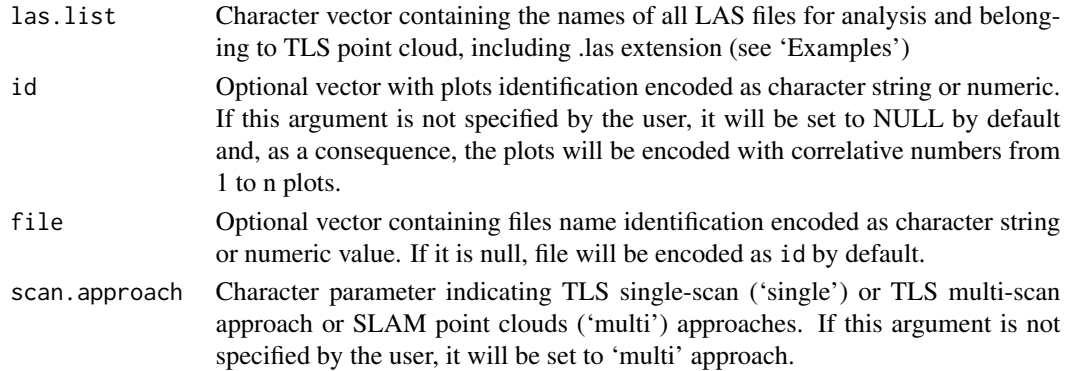

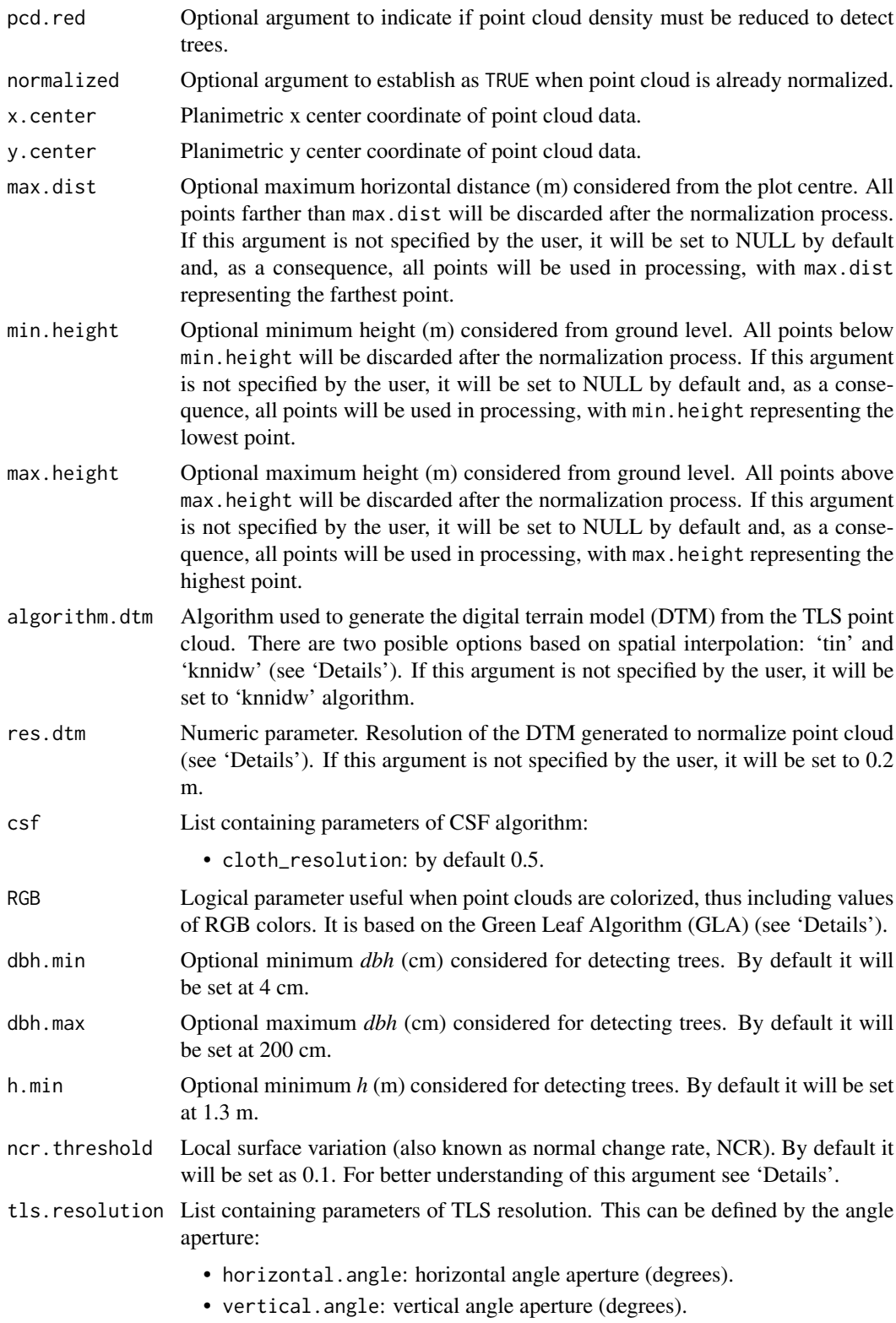

<span id="page-53-0"></span>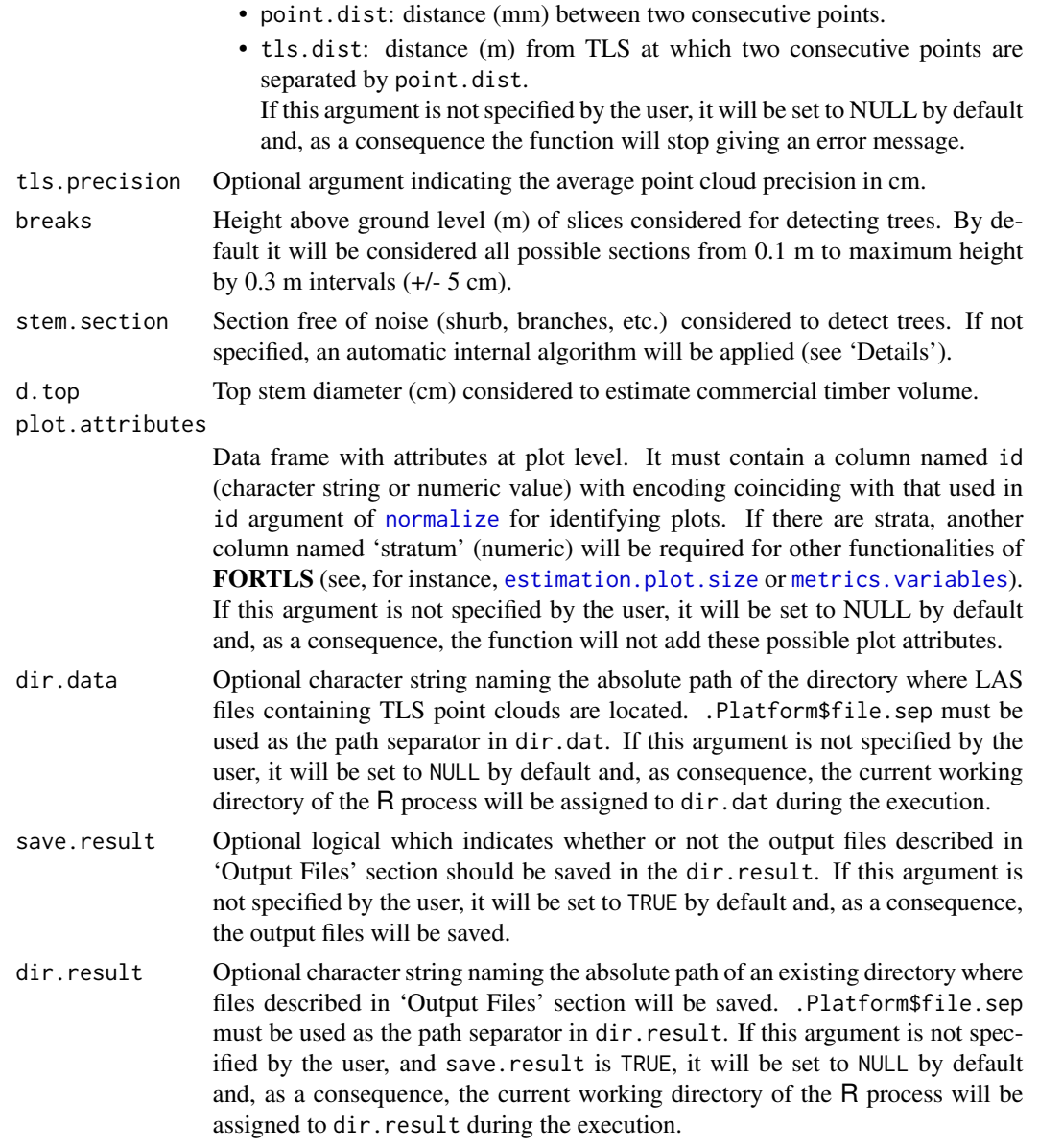

# Details

See [normalize](#page-22-1), [tree.detection.single.scan](#page-55-1) and [tree.detection.multi.scan](#page-46-1) for further details.

# Value

Data frame with the same description and format as [tree.detection.single.scan](#page-55-1) and [tree.detection.multi.scan](#page-46-1) 'Values'. In this case, the id of plots will be encoded with correlative numbers from 1 to n, where n is the number of LAS files included in files argument, and file column will be encoded as id, but including .las extension.

#### <span id="page-54-0"></span>Output Files

At the end of the tree detection process, if the save.result argument is TRUE, the function will save both, the reduced point clouds as TXT files encoded according to file column of 'Value'; and the data frame with the tree list described in 'Value' as CSV file (see [normalize](#page-22-1) and [tree.detection.single.scan](#page-55-1) or [tree.detection.multi.scan](#page-46-1) 'Output files'). All outputs are written without row names in the dir.result directory using [vroom\\_write](#page-0-0) function from [vroom](https://CRAN.R-project.org/package=vroom) package.

# Note

This function has been developed for working with several plots, which will be the most common situation in forest inventory approaches. Nevertheless, several LAS files are not provided as examples due to problems with memory capacity.

#### Author(s)

Juan Alberto Molina-Valero and Adela Martínez-Calvo.

# See Also

```
normalizetree.detection.single.scantree.detection.multi.scandistance.sampling,
estimation.plot.size, simulations, metrics.variables.
```
#### Examples

```
# Establishment of working directories (optional)
# By default here we propose the current working directory of the R process
dir.data <- getwd()
dir.result <- getwd()
# Loading example data (LAZ files) to dir.data
download.file("https://www.dropbox.com/s/j48chrbngwoma6y/Galicia_multi_scan.laz?dl=1",
              destfile = file.path(dir.data, "Galicia_multi_scan.laz"),
             mode = "wb")download.file("https://www.dropbox.com/s/ypar7fwqcht8aw6/Go_Fagus_SLAM.laz?dl=1",
              destfile = file.path(dir.data, "Go_Fagus_SLAM.laz"),
             mode = "wb")# Obtaining a vector with names of LAZ files located in dir.data
files <- list.files(pattern = "laz$", path = dir.data)
# Tree detection
```

```
tree.tls <- tree.detection.several.plots(las.list =
                                          c("Galicia_multi_scan.laz",
                                          "Go_Fagus_SLAM.laz"),
                                          scan.approach = "multi",
                                          breaks = 1.3, stem. section = c(1,5))
```
<span id="page-55-1"></span>tree.detection.single.scan

*Tree-Level Variables Estimation for TLS Single-Scan Approach*

#### Description

Detects trees from TLS point clouds corresponding to a single scan. For each tree detected, the function calculates the central coordinates and estimates the diameter at 1.3 m above ground level (which is known as *dbh*, diameter at breast height) and classifies it as fully visible or partially occluded. Finally, the function obtains the number of points belonging to normal sections of trees (those corresponding to *dbh* +/- 5 cm) and estimates them for both original and reduced (with point cropping process) point clouds.

#### Usage

```
tree.detection.single.scan(data,
```

```
dbh.min = 4, dbh.max = 200, h.min = 1.3,
ncr.threshold = 0.1,
tls.resolution = list(),
stem.section = NULL, breaks = NULL,
d.top = NULL,
plot.attributes = NULL,
save.result = TRUE, dir.result = NULL)
```
#### **Arguments**

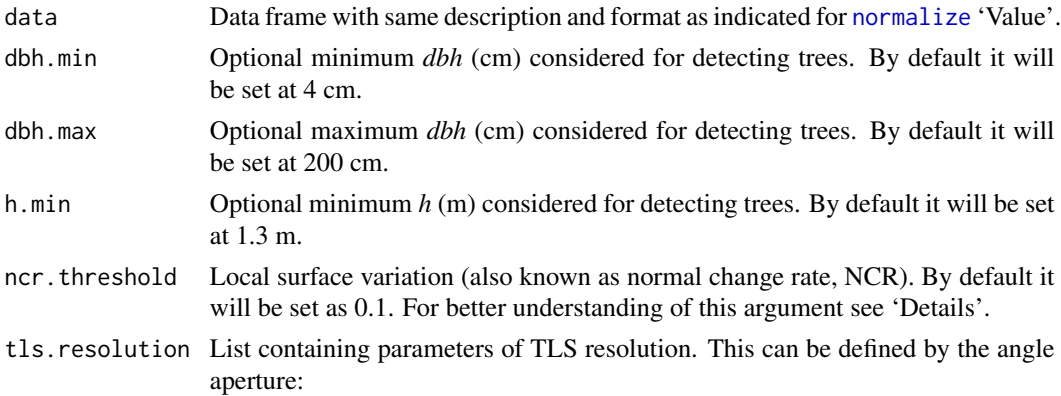

<span id="page-56-0"></span>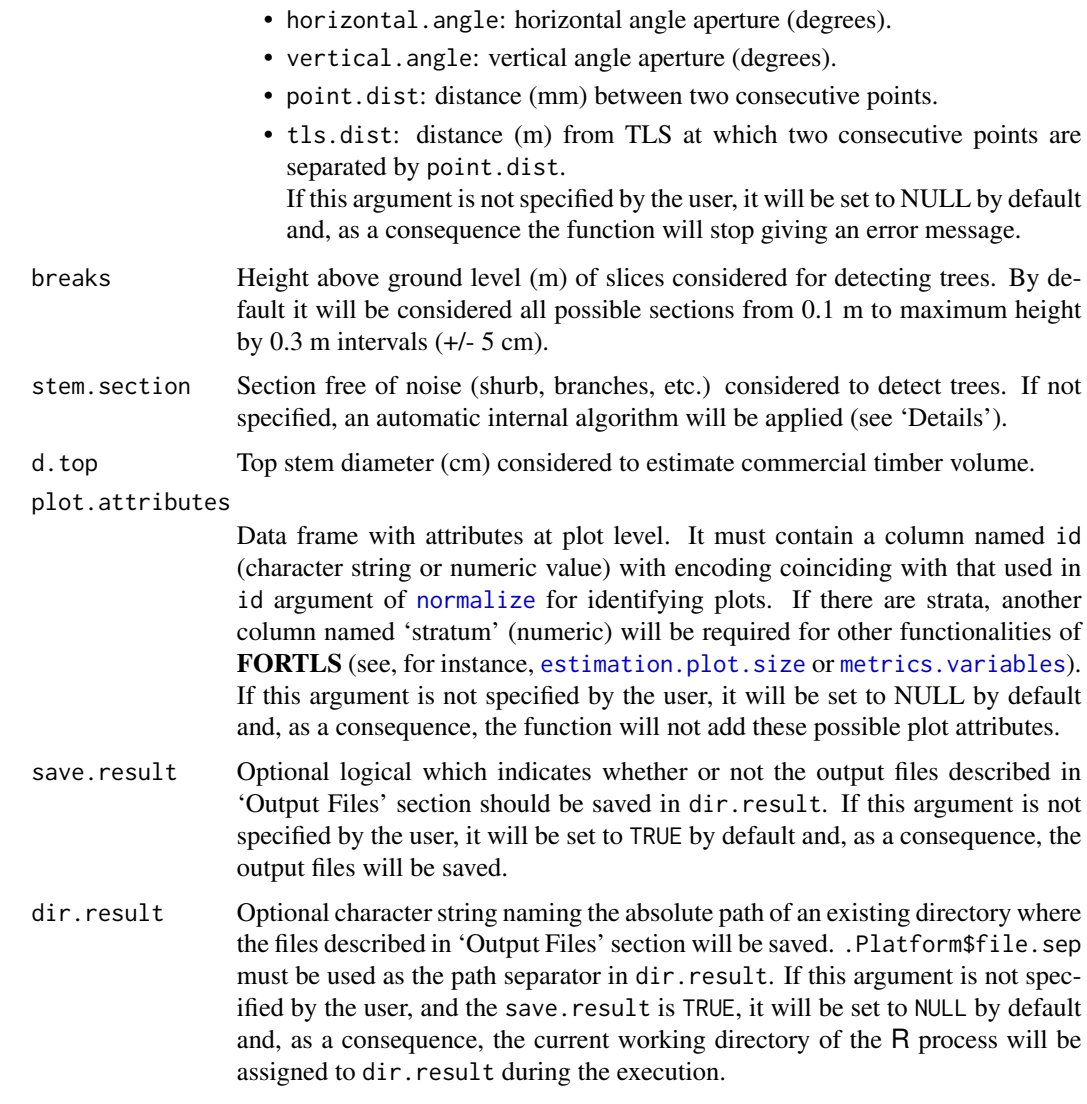

#### Details

Slices determined by breaks argument are clustered using the DBSCAN algorithm (Ester et al., 1996) on the horizontal plane according to Cartesian coordinates (x, y). Before and after this process, several algorithms are used to remove noisy points and apply classification criteria to select the clusters of trees.

*dbh* is directly estimated for the section of 1.3 m above ground level, and estimated from other sections using *dbh*~*breaks* linear regression. Finally, the mean value of all estimates is provided in 'Value' as the *dbh* of the tree section.

The number of points corresponding to a normal section (+/- 5 cm) is estimated in proportion to *dbh*, using the average number of points per radius unit as reference. In this respect, only tree sections fully visible at 1.3 m above ground level will be considered for estimating the average number of points.

Local surface variation (also known as normal change rate ,NCR), is a quantitative measure of curvature feature (Pauly et al., 2002). This is useful for distinguishing points belonging to fine branches and foliage (e.g. leaves, shrubs) and stem points (e.g. Jin et al., 2016; Zhang et al., 2019). Just as we considered 5 cm as suitable for calculating local surface variation for the stem separation in forests, according to other authors (Ma et al., 2015; Xia et al., 2015), we also established the NCR threshold as 0.1, according to Zhang et al. (2019). However, this argument (ncr.threshold) may be modified in order to use more appropriate values.

#### Value

Data frame with the following columns for every tree detected (each row corresponds to one tree detected):

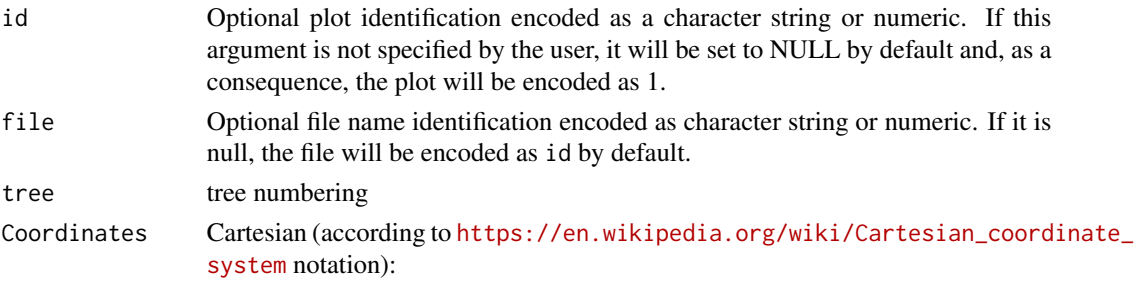

- x: distance on x axis (m) of tree centre.
- y: distance on y axis (m) of tree centre.

Azimuthal angles:

- phi: angular coordinate (rad) of tree centre.
- phi.left: angular coordinate (rad) of left border of tree section.
- phi.right: angular coordinate (rad) of right border of tree section

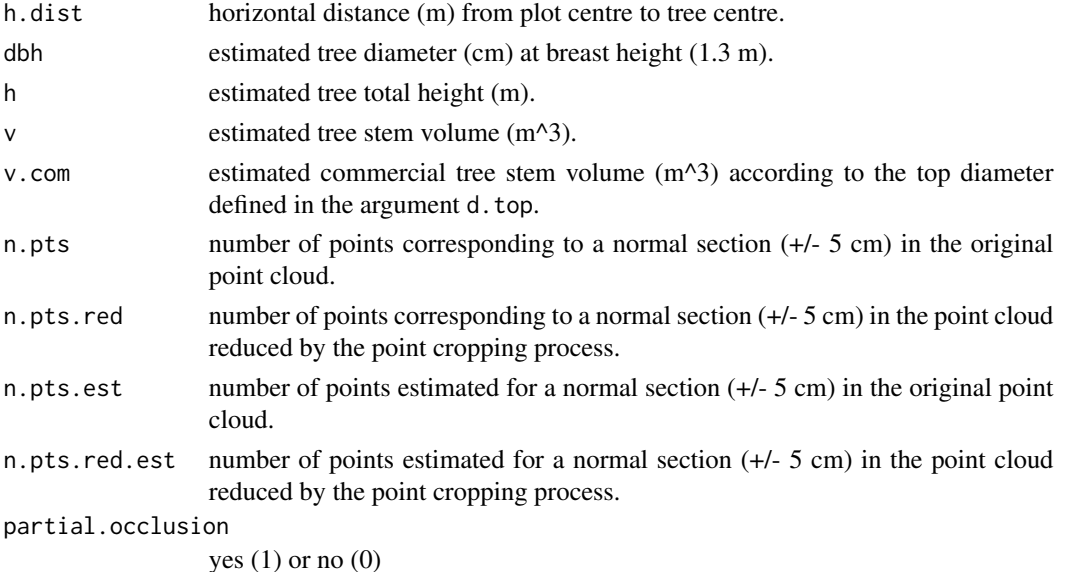

#### <span id="page-58-0"></span>Output Files

At the end of the tree detection process, if the save.result argument is TRUE, the function will save the data frame described in 'Value' as a CSV file named 'tree.tls.csv'. The data frame will be written without row names in the dir.result directory by using [write.csv](#page-0-0) function from the utils package.

#### Note

Although tree. detection also works with reduced point clouds, thus reducing the computing time, use of the original point cloud is recommended in order to detect more trees. This will also depend on forest conditions, especially those related to visibility. The more distant the trees are, the lower the density of points will be, and using reduced point clouds will therefore complicate detection of the most distant trees.

Note that dbh.min and dbh.max are important for avoiding outlier values when inventory data are used for reference purposes. Otherwise, knowledge about the autoecology of species could be used for filtering anomalous values of *dbh*.

The argument breaks = 1.3 could be sufficient for detecting trees visible at *dbh*, involving lower computational cost. However, those trees not detected at *dbh*, may be estimated from lower and/or higher sections. Considering the three default sections in the argument breaks =  $c(1.0, 1.3, 1.6)$ maintains a good balance in the case study of this package.

#### Author(s)

Juan Alberto Molina-Valero and Adela Martínez-Calvo.

#### References

Ester, M., Kriegel, H. P., Sander, J., & Xu, X. (1996). A density-based algorithm for discovering clusters in large spatial databases with noise. In Kdd (Vol. 96, No. 34, pp. 226-231).

Jin, S., Tamura, M., & Susaki, J. (2016). A new approach to retrieve leaf normal distribution using terrestrial laser scanners. J. *Journal of Forestry Research*, 27(3), 631-638. [doi:10.1007/s11676015-](https://doi.org/10.1007/s11676-015-0204-z) [0204z](https://doi.org/10.1007/s11676-015-0204-z)

Ma, L., Zheng, G., Eitel, J. U., Moskal, L. M., He, W., & Huang, H. (2015). Improved salient feature-based approach for automatically separating photosynthetic and nonphotosynthetic components within terrestrial lidar point cloud data of forest canopies. *IEEE Transactions Geoscience Remote Sensing*, 54(2), 679-696. [doi:10.1109/TGRS.2015.2459716](https://doi.org/10.1109/TGRS.2015.2459716)

Pauly, M., Gross, M., & Kobbelt, L. P., (2002). Efficient simplification of point-sampled surfaces. In IEEE Conference on Visualization. (pp. 163-170). Boston, USA. [doi:10.1109/VISUAL.2002.1183771](https://doi.org/10.1109/VISUAL.2002.1183771)

Xia, S., Wang, C., Pan, F., Xi, X., Zeng, H., & Liu, H. (2015). Detecting stems in dense and homogeneous forest using single-scan TLS. *Forests*. 6(11), 3923-3945. [doi:10.3390/f6113923](https://doi.org/10.3390/f6113923)

Zhang, W., Wan, P., Wang, T., Cai, S., Chen, Y., Jin, X., & Yan, G. (2019). A novel approach for the detection of standing tree stems from plot-level terrestrial laser scanning data. *Remote Sens*. 11(2), 211. [doi:10.3390/rs11020211](https://doi.org/10.3390/rs11020211)

# <span id="page-59-0"></span>See Also

```
normalizetree.detection.multi.scantree.detection.several.plotsdistance.sampling,
estimation.plot.size, simulations, metrics.variables
```
#### Examples

```
# Establishment of working directories (optional)
# By default here we propose the current working directory of the R process
dir.data <- getwd()
dir.result <- getwd()
# Loading example data (LAZ file) to dir.data
download.file("https://www.dropbox.com/s/v9tomu358xgho25/Galicia_single_scan.laz?dl=1",
              destfile = file.path(dir.data, "Galicia_single_scan.laz"),
              mode = "wb")# Normalizing the whole point cloud data without considering arguments
pcd <- normalize(las = "Galicia_single_scan.laz",
                 max.dist = 15,
                 dir.data = dir.data, dir.result = dir.result)
# Tree detection without considering arguments
# For this case study, TLS resolution was established as:
# point.dist = 6.34 mm and tls.dist = 10 m
tree.tls <- tree.detection.single.scan(data = pcd,
                                 tls.resolution = list(point.dist = 6.34, tls.dist = 10),
                                       breaks = 1.3, stem. section = c(1, 5),
```
dir.result = dir.result)

# <span id="page-60-0"></span>Index

∗ datasets Rioja.data, [36](#page-35-0) Rioja.simulations, [37](#page-36-0) classify\_ground, *[25](#page-24-0)* cor.test, *[6](#page-5-0)*, *[9](#page-8-0)* correlations, *[3](#page-2-0)*, [4,](#page-3-0) *[12](#page-11-0)*, *[15](#page-14-0)*, *[22](#page-21-0)*, *[28,](#page-27-0) [29](#page-28-0)*, *[31,](#page-30-0) [32](#page-31-0)*, *[35](#page-34-0)* distance.sampling, *[3](#page-2-0)*, [10,](#page-9-0) *[16](#page-15-0)*, *[18,](#page-17-0) [19](#page-18-0)*, *[22](#page-21-0)*, *[39,](#page-38-0) [40](#page-39-0)*, *[46](#page-45-0)*, *[51](#page-50-0)*, *[55](#page-54-0)*, *[60](#page-59-0)* ds, *[11](#page-10-0)*, *[13](#page-12-0)* estimation.plot.size, *[3](#page-2-0)*, *[12](#page-11-0)*, [14,](#page-13-0) *[22](#page-21-0)*, *[48](#page-47-0)*, *[51](#page-50-0)*, *[54,](#page-53-0) [55](#page-54-0)*, *[57](#page-56-0)*, *[60](#page-59-0)* FORTLS *(*FORTLS-package*)*, [2](#page-1-0) FORTLS-package, [2](#page-1-0) grid\_terrain, *[25](#page-24-0)* metrics.variables, *[3](#page-2-0)*, *[12,](#page-11-0) [13](#page-12-0)*, [16,](#page-15-0) *[22](#page-21-0)*, *[48](#page-47-0)*, *[51](#page-50-0)*, *[54,](#page-53-0) [55](#page-54-0)*, *[57](#page-56-0)*, *[60](#page-59-0)* normalize, *[2](#page-1-0)*, *[11](#page-10-0)*, *[18](#page-17-0)*, *[22](#page-21-0)*, [23,](#page-22-0) *[41](#page-40-0)*, *[45,](#page-44-0) [46](#page-45-0)*, *[48](#page-47-0)*, *[51,](#page-50-0) [52](#page-51-0)*, *[54](#page-53-0)[–57](#page-56-0)*, *[60](#page-59-0)* normalize\_height, *[25](#page-24-0)* optimize.plot.design, *[3](#page-2-0)*, *[9](#page-8-0)*, *[12](#page-11-0)*, *[15](#page-14-0)*, [28](#page-27-0) relative.bias, *[3](#page-2-0)*, *[12](#page-11-0)*, *[15](#page-14-0)*, *[22](#page-21-0)*, [31](#page-30-0) Rioja.data, [36,](#page-35-0) *[37](#page-36-0)* Rioja.simulations, [37](#page-36-0) saveWidget, *[9](#page-8-0)*, *[30](#page-29-0)*, *[34](#page-33-0)* simulations, *[3](#page-2-0)[–6](#page-5-0)*, *[9](#page-8-0)*, *[13](#page-12-0)*, *[32,](#page-31-0) [33](#page-32-0)*, *[35](#page-34-0)*, *[37,](#page-36-0) [38](#page-37-0)*, [39,](#page-38-0) *[51](#page-50-0)*, *[55](#page-54-0)*, *[60](#page-59-0)* tree.detection.multi.scan, *[3](#page-2-0)*, *[14–](#page-13-0)[16](#page-15-0)*, *[18](#page-17-0)*, *[22](#page-21-0)*, *[27](#page-26-0)*, *[39](#page-38-0)*, *[46](#page-45-0)*, [47,](#page-46-0) *[52](#page-51-0)*, *[54,](#page-53-0) [55](#page-54-0)*, *[60](#page-59-0)* tree.detection.several.plots, *[3](#page-2-0)*, *[11](#page-10-0)*, *[13](#page-12-0)*, *[15](#page-14-0)*, *[22](#page-21-0)*, *[27](#page-26-0)*, *[39](#page-38-0)*, *[46](#page-45-0)*, *[51](#page-50-0)*, [52,](#page-51-0) *[60](#page-59-0)*

tree.detection.single.scan, *[3](#page-2-0)*, *[11](#page-10-0)*, *[13](#page-12-0)[–16](#page-15-0)*, *[18](#page-17-0)*, *[22](#page-21-0)*, *[27](#page-26-0)*, *[36](#page-35-0)*, *[39](#page-38-0)*, *[46](#page-45-0)*, *[49](#page-48-0)*, *[51,](#page-50-0) [52](#page-51-0)*, *[54,](#page-53-0) [55](#page-54-0)*, [56](#page-55-0)

vroom, *[45](#page-44-0)* vroom\_write, *[26](#page-25-0)*, *[55](#page-54-0)*

write.csv, *[9](#page-8-0)*, *[22](#page-21-0)*, *[34](#page-33-0)*, *[45](#page-44-0)*, *[50](#page-49-0)*, *[59](#page-58-0)*